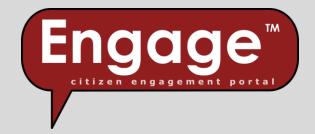

# User Guide

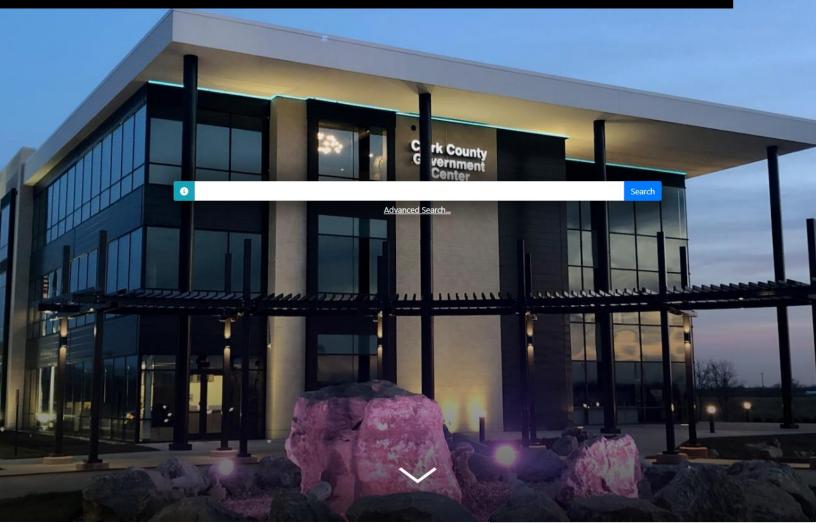

### **Engage™; citizen engagement portal** XSoft, Inc. 5/5/2023

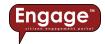

## Table of Contents

| Navigate                                    | 4 |
|---------------------------------------------|---|
| Primary page                                | 4 |
| Map page                                    | 5 |
| Search                                      | 5 |
| Measure                                     | 5 |
| Print                                       | 6 |
| Zoom in/out                                 | 6 |
| Layer control                               | 6 |
| Property Data page                          | 7 |
| Search                                      | 7 |
| View                                        | 7 |
| Sort                                        | 7 |
| Action Center                               | 8 |
| Search                                      | 9 |
| Basic search                                | 9 |
| Advanced search                             | 9 |
| Select                                      |   |
| Select a single parcel                      |   |
| Select a group of parcels within a radius   |   |
| Select a group of parcels within a boundary |   |
| View                                        |   |
| Summary                                     |   |
| Transfer history                            |   |
| Valuation list                              |   |
| Notice of assessment (where available)      |   |
|                                             |   |

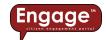

| Neighborhood amenities                       |    |
|----------------------------------------------|----|
| Sales information                            |    |
| Improvement information                      |    |
| Taxes                                        |    |
| Property record card                         |    |
| Forms                                        | 21 |
| Street view                                  |    |
| Cool Stuff                                   |    |
| Parcel quick peek                            |    |
| Interactive forms                            |    |
| Sales Disclosure Form                        |    |
| Appeals Form                                 |    |
| Online Door Hanger                           |    |
| Hyperlinks                                   |    |
| User registration (where available)          |    |
| Online Appeals (where available)             |    |
| Online Homestead Deduction (where available) |    |
| Shopping Cart (where available)              |    |
| Resources                                    |    |

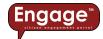

# Engage™ User Guide

### Welcome to *Engage*™; citizen engagement portal!

The term "citizen engagement" is not new, but the way that citizens Engage with local governmental agencies has changed tremendously in recent years.

A modern approach to citizen engagement suggests that some citizens appreciate the ability to interact with their local government in a digital environment, such as online access to services to; pay property taxes, research publicly available information, submit documents and forms, etc. That's where **Engage™** comes in!

**Engage**<sup>™</sup> is an online resource where citizens, real estate professionals, businesses, etc. can access all kinds of publicly available information related to property, such as; owner name, assessed value, neighborhood amenities, improvement information, property taxes, property record cards, interactive forms, and so much more!

As a core product for **XSoft**<sup> $\mathbb{M}$ </sup>, **Engage**<sup> $\mathbb{M}$ </sup> has been designed to take advantage of dynamic integration to **XSoft**'s<sup> $\mathbb{M}$ </sup> other core products, **INcama**<sup> $\mathbb{M}$ </sup> and **INtax**<sup> $\mathbb{M}$ </sup>, which are used by local government agencies for property tax assessment, billing, collection, and distribution purposes. This dynamic integration means that the data you're viewing in **Engage**<sup> $\mathbb{M}$ </sup> is as current and up to date as possible.

**Engage**<sup>TM</sup> is intended to be an intuitive, user-friendly application. However, we know that some features of **Engage**<sup>TM</sup> could use a bit of guidance to be completely beneficial to you. That's the purpose for this user guide – to help you be a little more productive as you use **Engage**<sup>TM</sup>.

Be sure to keep an eye out for the **TIP** text in red throughout this document – it'll provide you some helpful hints.

To learn more about **XSoft**<sup>™</sup>, please visit us at; <u>www.xsoftinc.com</u>

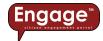

### Navigate

There are 3 pages on the website that allow you to navigate through data, they are:

- Primary page
- Map page
- Property Data page

### Primary page

When you first enter the *Engage*<sup>™</sup> website, you'll land on the Primary page (shown below):

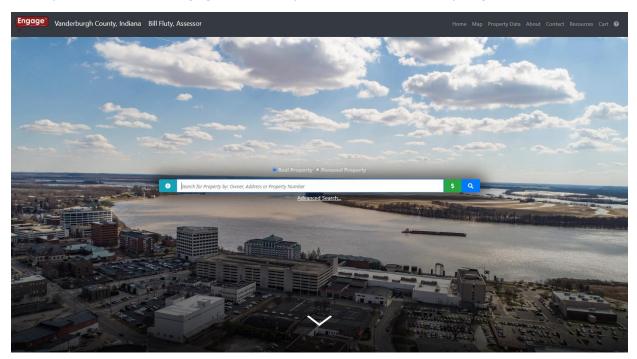

On the Primary page, you can navigate to other pages, such as; Map, Property Data, Contact, etc. by selecting the tab on the top menu bar. Or, if you just want to search for a name or address, you can simply enter that information into the search box, press Search (or , ), and let **Engage**<sup>TM</sup> do the rest!

**TIP:** As you use **Engage**<sup>™</sup>, keep your eye out for carats (aka arrows or chevrons). Carats expand / collapse windows to show / hide detailed information. For example, the carat at the bottom of the Primary page expands the page to show more information about the county.

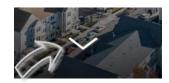

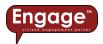

### Map page

The Map page provides a variety of tools you can use to search, measure, print, zoom, etc.

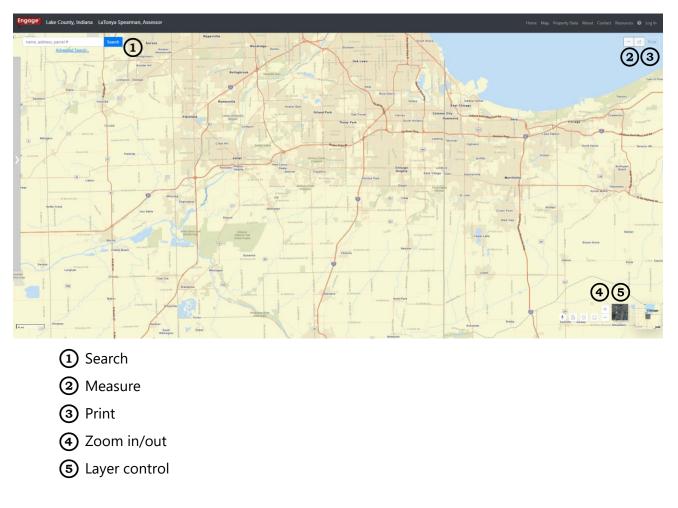

### Search

Just like searching on the Primary page, you can search on the Map page. Simply enter information (name, address, parcel number) into the search box, press search (or  $\bigcirc$ ), and let **Engage**<sup>TM</sup> do the rest!

### Measure

With **Engage**<sup>™</sup>, you can measure between points (2 or more) or you can measure an area. To measure between points, select the "measure line" icon: □. To measure an area, select the "measure area" icon: □.

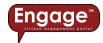

**TIP:** The default unit for line measurement is set to "feet" and for area measurements it's set to "acres". After you finish measuring, you can change the unit by selecting the Unit pulldown:

| Unit |   |
|------|---|
| Feet | • |

### Print

The Print button allows you to print detailed information about a property, including the map and parcel characteristics. Printing is automatically formatted to fit 8 <sup>1</sup>/<sub>2</sub> x 11 paper. However, through the print settings, you can select other paper sizes depending on the capabilities of your printer.

**TIP:** You must select a specific parcel before the "Print" button becomes active.

### Zoom in/out

The zoom in/out tools,  $\overline{\phantom{a}}$ , incrementally adjust the scale of the map. The "+" button zooms *in* and the "-" button zooms *out*.

**TIP:** If you're using a mouse with a scroll wheel, you can dynamically zoom in/out with the mouse wheel.

**BONUS TIP:** You can define the area to zoom into. If you hold the "Shift" key, click the left mouse button to drag a box defining where you want to zoom. When you release the left mouse button, the map will zoom into the area you've defined.

Also, you can scroll using the mouse. Click and hold the left mouse button on the map and drag the map left/right/up/down. Release the left mouse button when you're done scrolling.

**BONUS TIP:** You can rotate the map. Click and hold the right mouse button on the map and rotate the map 360 around the point where you've clicked. Release the right mouse button when you're done rotating the map. To reset the map with North at the top of the map, select the compass icon .

### Layer control

As a focused application, **Engage**<sup>™</sup> has been designed to be very specific to the property tax and assessment industry. Because of this, we've simplified the layer control to include only two options to use as a basemap; streets or imagery. Regardless of the basemap you select, once you've zoomed into a predefined map scale, the county's parcel boundary map will overlay on top of the basemap you've selected.

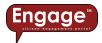

### Property Data page

The Property Data page provides a variety of tools to search, view, and sort the information:

|                                                                                                    | Owner Name                               | Address         | City         | (4)          | 4 Action Center |        |  |
|----------------------------------------------------------------------------------------------------|------------------------------------------|-----------------|--------------|--------------|-----------------|--------|--|
| roperty ID                                                                                                    |                                          | ↑↓              | î.↓          | 11 Appeal    | Map             | Detail |  |
| 5-03-07-228-009.000-025                                                                                                    | Bucher, Amy                              | 1504 CENTER ST  | WHITING      | ক্র          | ŵ               | 0      |  |
| 5-09-18-303-002.000-021                                                                                                    | Bucher, Martha E                         | 2535 DECATUR ST | LAKE STATION | ক্র          | ŵ               | 0      |  |
|                                                                                                    |                                          |                 | SAINT JOHN   | _            |                 |        |  |
| -11-32-251-001.000-035                                                                                                    | Rodenbucher, Joseph D Jr & Kathryn L h&w | 9514 OLCOTT AVE | SHITTOHI     | ক্র          | ŵ               | 0      |  |
|                                                                                                    | Rođenbucher, Joseph D Jr & Kathryn L h&w | 9514 OLCOTT AVE | SAINT JOHN   | <u></u>      | Previo          | _      |  |
| wing 1 to 3 of 3 entries                                                                                                    |                                          | 9514 OLCOTT AVE | Saint John   |              |                 | _      |  |
| wing 1 to 3 of 3 entries                                                                                                    |                                          | 9514 OLCOTT AVE | Sein Ann     | <u>a</u>     |                 | _      |  |
| <ol> <li>5-11-32-251-001.000-005</li> <li>wing 1 to 3 of 3 entries</li> <li>Searce</li> <li>View</li> <li>Sort</li> <li>Actice</li> </ol> |                                          | 9514 OLCOTT AVE | Sein Ann     | <u>&amp;</u> |                 | _      |  |

### Search

Like searching on the Primary page, you can search on the Property Data page. Simply enter information (name, address, parcel number) into the search box. Once you've entered information, press "Enter" on your keyboard and let **Engage™** do the rest!

**TIP:** Although the default is to show 25 results per page, you can choose to display up to 75 results per page via the pulldown in the upper right corner of the Property Data page.

| Show | 25 🖨 | entries |
|------|------|---------|
|      | 25   |         |
|      | 50   |         |
|      | 75   |         |

#### View

Once you've completed your search you can view all results on the Map page by selecting the View This Page On Map button.

#### Sort

The results of your search will automatically be sorted by Property ID from the highest to the lowest number. You can re-sort the results of any data category by selecting the <sup>†↓</sup> button.

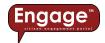

### Action Center

The *Action Center* is the hub of the Property Data page, providing a series of "actions" you can perform for the selected parcel(s), such as:

Appeal. Although not available on all Engage websites, the Appeal button allows the user to file an online property tax assessment appeal. Because property tax assessment appeals can only be filed during certain times of the year, the icon may appear to be "ghosted", like file this which means the Appeal deadline has passed. More information about online Appeals can be found in the Cool Stuff section of this document, beginning on p. 24.

**Pay**. Although not available on all Engage websites, the Pay button allows the user to pay property taxes using a credit card. More information about paying property taxes online can be found in the Taxes section of this document, beginning on p. 20.

**Homestead**. Although not available on all Engage websites, the Homestead button allows the user to file an online Homestead Property Tax Standard / Supplemental Deduction. More information about interactive forms can be found in the Cool Stuff section of this document, beginning on p. 24.

Map. The Map button takes the user directly to the selected property on the Map page.

**Detail**. If you'd like more information about a particular search result, click on the Detail button and you'll be redirected to a detailed parcel report, which contains Parcel ID information, neighborhood amenities, owner/transfer history, sales information, valuation history, land record information, the property sketch, property photos, and improvement information.

**TIP:** When viewing the Detailed Parcel Report, you can print the report by using the right mouse button and selecting Print (or Ctrl + P). From the print dialogue box, you can configure page settings, such as paper size, margins, print quality, etc.

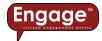

# Search

Chances are, you've come to the **Engage**<sup>™</sup> website because you're searching for property assessment or tax information. So, how do you find what you're looking for? You can use a map to locate the property, or you can enter information into the search box and let **Engage**<sup>™</sup> do the heavy lifting for you. If you use the search tool, you have two options; basic search and advanced search.

### Basic search

You can access the basic search from a variety of places in **Engage**<sup>™</sup>; the Primary page, the Map page, and the Property Data page. While the basic search tool is meant to be simple to use, behind the scenes, **Engage**<sup>™</sup> is working hard to provide you the results you're searching for. For this reason, you should try to be as specific as possible to get the results you're looking for (e.g. if you're searching for John Smith, you'll likely get numerous results if you only enter "Smith" in the basic search). If you're not specific with your search criteria, **Engage**<sup>™</sup> will still attempt to narrow down the search results for you, however, the results list may be a bit larger than you'd like.

Are you looking for a street address? Just like searching for a name, the more specific you are, the more **Engage™** will be able to narrow down the search results (e.g. if you're specifically looking for 123 Main Street, you'll likely get numerous results if you just enter "123" in the basic search).

### Advanced search

Not everyone is searching for simple stuff, like John Smith or 123 Main Street. Sometimes you might be looking for more complex information, such as:

### All the 3-bedroom homes sold between December 1, 2019 and December 31, 2019 with an assessed value between \$150,000 and \$160,000.

**Engage**<sup>™</sup> has the advanced searching tools you need for this type of complex search! Look below the basic search bar on the Primary page and you'll find the "Advanced Search" link:

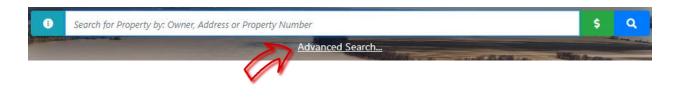

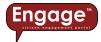

Advanced Search... takes you to the following page:

#### Advanced Parcel Search

| + Sale Price                    |
|---------------------------------|
| - Sale Date                     |
| Between 12/01/2019              |
| - Assessed Value                |
| Between \$ 150000 and \$ 160000 |
| + Building Style                |
| + Property Class                |
| + Neighborhood                  |
| + District Name                 |
| + Year Built                    |
| + Total Living Area             |
| + Parcel Acreage                |
| + Finished Basement Area        |
| + Stories                       |
| - Bedrooms                      |
|                                 |
| + Housing Plan                  |
| Search                          |

Selecting the "+" symbol on any search criteria item expands the search criteria, allowing you to enter the specific criteria; between certain dates, between certain values, or a specific number, like the number of bedrooms. Once you've entered in the search criteria you're looking for, hit the search button and **Engage™** will do the rest.

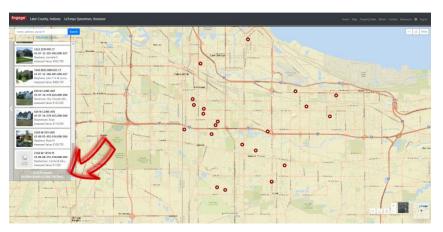

**TIP:** After you complete either a Basic or Advanced Search, **Engage™** will display the results and location on a map. These results are limited to a maximum of 25 results. More than this and it might become visually difficult to see on a map. If your search results exceed 25 results, you may want to consider viewing the information on the Property

Data page. Don't worry, you don't have to redo your search, if you scroll down on the results on the Map page, there's a link to take you directly to the search results on the Property Data page.

**BONUS TIP:** There's no need to fill out every search criteria option. With Advanced Search, if you want, you can fill in only one search criteria, such as Sale Price.

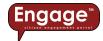

# Select

Let's assume you've come to the **Engage**<sup>™</sup> website to search for property assessment or tax information and you want to use the map to "select" a certain parcel or maybe a group of parcels. So, how can you do this? Well, you've come to the right place because **Engage**<sup>™</sup> allows you to select one or many parcels, using some simple tools.

### Select a single parcel

First, make sure you've located the property by zooming into the map until the parcel layer is visible, like below. Then, click the left mouse button once on the property. **Engage™** will highlight the parcel boundary light blue and then display the property information for the highlighted parcel:

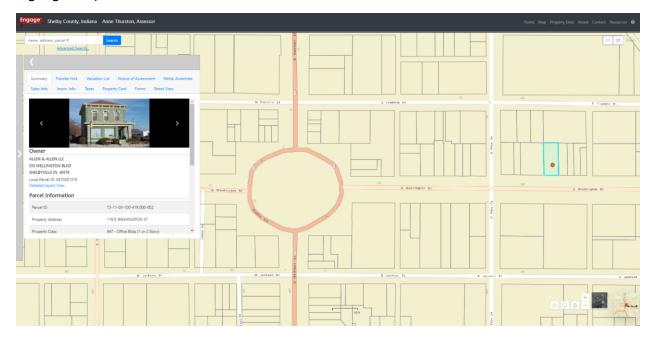

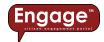

### Select a group of parcels within a radius

What if you're searching for a group of parcels within a certain radius of your property? First, just like selecting a single parcel described above, you'll want to make sure you've zoomed into the map until the parcel layer is visible, like below. Then, use the "select by circle" tool and your results will be highlighted on the map:

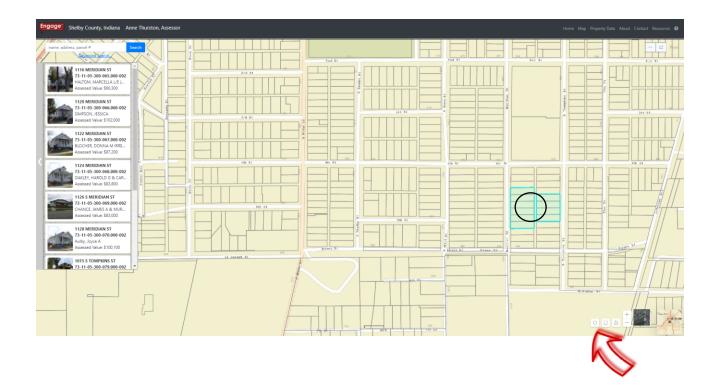

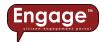

### Select a group of parcels within a boundary

What if you're interested in a group of parcels within a certain, irregular shaped boundary of your property? After you've zoomed into the map until the parcel layer is visible, use the "select by polygon" tool and your results will be highlighted on the map, like below:

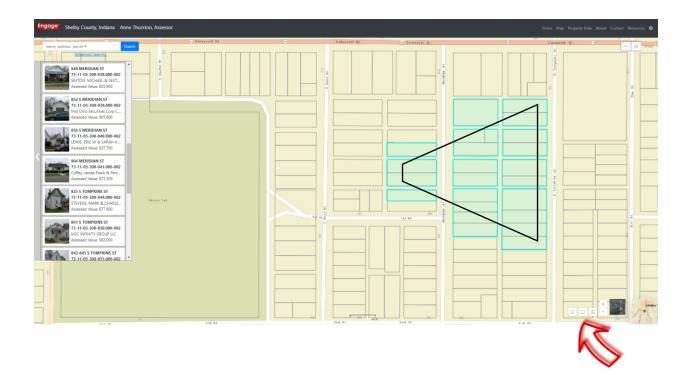

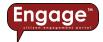

### View

After you've selected a parcel, or group of parcels, you can view more information about your selection by clicking on the thumbnail from the selection results on the left side of the map window:

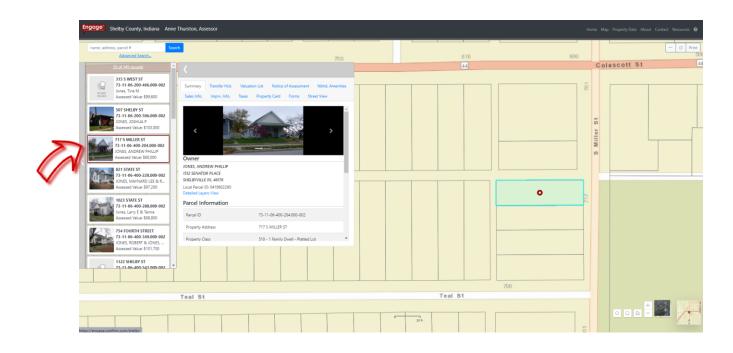

When the thumbnail is expanded, a new view of the information is provided, with a variety of tabs detailing additional information about the selected property:

- Summary
- Transfer History
- Valuation List
- Notice of Assessment (where available)
- Neighborhood Amenities
- Sales Information
- Improvement Information
- Taxes
- Property Record Card
- Forms
- Street View

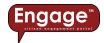

### Summary

From the Summary tab, you can scroll through photos of the property (if available). You'll also find information such as the owner, parcel ID, legal description, tax district, township and school corporation. The property sketch is located at the bottom of the Summary tab, like shown below:

| Summary                 |                                        |                                                                                                    | on List Notice               |               |              | menitie |
|-------------------------|----------------------------------------|----------------------------------------------------------------------------------------------------|------------------------------|---------------|--------------|---------|
| Sales Info.             | Imprv. Info.                           | Taxes                                                                                                    | Property Card                | Forms         | Street View  |         |
| <                       |                                        |                                                                                                    |                              |               | ,            | •       |
| Dwner                   |                                        | 1000                                                                                                    | and the second second        |               |              |         |
| 050 W 44TH<br>NDIANAPOI | L <i>IS IN, 46228</i><br>D: 0413104780 |                                                                                                    |                              |               |              |         |
| Parcel Inf              | ormation                               |                                                                                                    |                              |               |              |         |
| Parcel ID               |                                        |                                                                                                    | 73-11-07-300                 | 0-186.000-0   | 02           |         |
| Property Ac             | ddress                                 |                                                                                                    | 1014 SPRING                  | WAY DR        |              |         |
| Property CL             | ass                                    | = =                                                                                                    | <u>51</u> 0 <u>- 1</u> Famih | y Dwell - Pla | atted Lot    | _       |
| Legal Descr             | ription                                |                                                                                                    | LOT 137 CLEA                 | RVIEW V       |              |         |
| Tax District            |                                        |                                                                                                    | 002 - SHELBY                 | VILLE CITY-4  | ADDISON TOWN | S       |
| Neighborh               | ood Name/Numb                          | er/Factor                                                                                                    | CLEARVIEW 2                  | / 7302065-    | 002 / 1.2700 |         |
| Subdivision             | /Lot                                   |                                                                                                    | /                            |               |              |         |
| Township                |                                        |                                                                                                    | 0001 - ADDIS                 | ON TOWNS      | HIP          |         |
| School Corj             | p                                      |                                                                                                    | SHELBYVILLE                  | CENTRAL       |              |         |
| Property                | Sketch                                 |                                                                                                    |                              |               |              |         |
|                         |                                        | 10 00 0<br>10 000 0<br>10 0000000000 |                              |               |              |         |

**TIP:** If you click on the property sketch, it'll expand into a larger view, allowing you to see more detail.

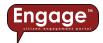

### Transfer history

Here you'll find information about previous owners (if any), when the property transferred from one person to another and the sale amount, like shown below:

| Summary      | Transfer Hist.   | Valuation List       | Nbhd. Ame    | nities | Sales Ir | nfo.      |   |
|--------------|------------------|----------------------|--------------|--------|----------|-----------|---|
| Imprv. Info. | Taxes Pro        | operty Card Fo       | rms Street   | t View |          |           |   |
| Date         | N                | ame                  | Sale Amt     | Doc ID | Code     | Book/Page | * |
| 07-28-2020   | JONES, RUSSELL   | . B & SARAH M T/E    | \$435,000.00 | 2124   | TD       | 20/18539  |   |
| 05-09-2008   | MOORE, LOREN E & | k JOELLA F REV TRUST | \$0.00       |        | QC       | 08/13382  |   |
| 10-05-2006   | MOORE LORE       | IN & JOELLA T/E      | \$0.00       | 6797   | WD       | 06/34149  |   |
| 03-10-2006   | MOORE LORE       | N & JOELLA H/W       | \$50,000.00  | 1558   | WD       | 06/10137  |   |
| 09-20-2004   | ELITE DEVELOP    | MENT GROUP LLC       | \$0.00       | 6644   | WD       | 04/33170  |   |
| 09-08-2004   | FIFTH THIRD BANK | (SOUTHERN INDIANA)   | \$0.00       | 6389   | SD       | 04/31850  |   |
| 01-01-1900   | SAGAMORE CREE    | C DEVELOPMENT LLC    | \$0.00       |        | WD       |           |   |

### Valuation list

The valuation list includes a year by year history of the property value, like shown below:

| Summary      | Transfer H | list. Valuation List | Nbhd. Amenities  | Sales Info.      |
|--------------|------------|----------------------|------------------|------------------|
| Imprv. Info. | Taxes      | Property Card Fe     | orms Street View |                  |
| Ye           | ar         | Reason               | Total V          | alue As of       |
| > 20         | 22         | Annual Adjustmer     | nt \$461,00      | 00.00 04-14-2022 |
| > 20         | 21         | Annual Adjustmer     | nt \$374,40      | 00.00 04-09-2021 |
| > 20         | 20         | Annual Adjustmer     | nt \$354,20      | 00.00 05-01-2020 |
| > 20         | 19         | Annual Adjustmer     | nt \$335,20      | 00.00 04-05-2019 |
| > 20         | 18         | Annual Adjustmer     | nt \$320,80      | 00.00 05-18-2018 |
| > 20         | 17         | Annual Adjustmer     | nt \$326,30      | 00.00 09-16-2017 |
| > 20         | 16         | Informal             | \$328,80         | 00.00 01-01-2016 |
| > 20         | 15         | Informal             | \$326,40         | 00.00 03-01-2015 |

**TIP:** Don't forget, you can expand the information by clicking the  $\rightarrow$  (aka carat), like previously described on *page* 4 of this User Guide.

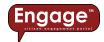

### Notice of assessment (where available)

Notice of assessment of land and structures (e.g. Form 11) is a side by side comparison of the previous assessment with the new assessment and effective date, like shown below:

|                                                                                                    | indifferent inse                                                                                                    |                                                                                                    | ION LIST                                                                                                    | INOTICE                                                                                                    | of Assessm                                                                                                    | ent                                                                                                    | Nbhd. A                                                                                                    |       |
|----------------------------------------------------------------------------------------------------|----------------------------------------------------------------------------------------------------|----------------------------------------------------------------------------------------------------|----------------------------------------------------------------------------------------------------|----------------------------------------------------------------------------------------------------|----------------------------------------------------------------------------------------------------|----------------------------------------------------------------------------------------------------|----------------------------------------------------------------------------------------------------|-------|
| les Info.                                                                                                    | Imprv. Info.                                                                                                    | Taxes                                                                                                    | Prope                                                                                                    | rty Card                                                                                                    | Forms                                                                                                    | Stree                                                                                                    | t View                                                                                                    |       |
|                                                                                                    |                                                                                                    |                                                                                                    |                                                                                                    |                                                                                                    |                                                                                                    |                                                                                                    |                                                                                                    |       |
| ≡                                                                                                    | 1 / 1                                                                                                    | I   -                                                                                                    | - +                                                                                                    | 🗄                                                                                                    | ] \$]                                                                                                    | Ŧ                                                                                                    | ē                                                                                                    | :     |
| (S-294) Sale                                                                                                    | TICE OF ASSESSMEN<br>Form 21366 (R20 / 1-23)<br>crited by Department of Local Ge                                                                                                    |                                                                                                    | AND STRUC                                                                                                    | TURES / IMPR                                                                                                    |                                                                                                    |                                                                                                    | FORM 11                                                                                                    |       |
| 1                                                                                                    | William J. Fluty Jr.<br>1 NW Martin Luther King Jr B<br>Evansville, IN 47708                                                                                                    | wd Rm 227                                                                                                    |                                                                                                    | :                                                                                                    | The deadline to file an<br>Scan the QR code for                                                                                                    | acceal is Jun                                                                                                    | 15, 2023                                                                                                    | card. |
| BUCHERL,<br>3409 FAVN<br>EVANSVILLI                                                                                                    | HILL CT                                                                                                    |                                                                                                    |                                                                                                    |                                                                                                    |                                                                                                    |                                                                                                    | •                                                                                                    |       |
|                                                                                                    | INDOMINIUM UNIT 3409                                                                                                    |                                                                                                    |                                                                                                    |                                                                                                    | Parcel or Identit                                                                                                    | tation number<br>82-05-10-034-<br>12-244-34-                                                                                                    |                                                                                                    |       |
| from the assessing offic<br>Notice to the taxpayer o<br>If the taxpayer does not                                                                                                    | e assessed value of your pro<br>cial at the telephone number of<br>of the opportunity to appeal ()<br>it agree with the action of the                                                                                                    | and address belo<br>C 6-1.1-15-1.1, 1<br>assessing official                                                                                                    | w.<br>.2):<br>giving this notice                                                                                                    | , an appeal can b                                                                                                    | e initiated to challeng                                                                                                    | a that action. T                                                                                                    | o file an appeal,                                                                                                    | Pa I  |
| rom the assessing offic<br>icrice to the taxpayer of<br>f the taxpayer does not<br>axpayer must file a For<br>in appeal on the asses<br>his notice is maled be<br>ear, the filing deadline<br>the atoms in porrior<br>the atoms in porrior                                                                                                    | cial at the telephone number i<br>of the opportunity to appeal ()<br>it agree with the action of the<br>im 130, Tarapayer's Notice to<br>sement contained in this notic<br>fore May 1 of the assessment<br>is June 15 in the year that the<br>avoid a son the set of the assessment<br>agree with the action of the as                                                                                                    | and address belo<br>C 6-1.1-15-1.1, 1<br>assessing official<br>Initiate an Appea<br>e may have two o<br>tyear, the filing d<br>e tax statements<br>assesting official of<br>sessing official of                                                                                                    | w.<br>(2):<br>giving this notice<br>d, with the townsh<br>sifferent filing dea<br>leadine is June 1<br>are mailed. (IC 6<br>an enceitase a For                                                                                                    | , an appeal can b<br>ip assessor or co<br>dines. These dea<br>5 of that year. If th<br>-1.1-15-1.1) This I<br>a. 130 must sched<br>n appeal can be it                                                                                                    | e initiated to challeng<br>mty assessor in a fin<br>dines are based on t<br>is notice is mailed or<br>m is available from<br>the a notiminate info<br>misated to challenge t                                                                                                    | e that action. T<br>ely manner. Ti<br>te date that thi<br>or after May 1<br>the assessing<br>mol meetion v                                                                                                    | o file an appeal,<br>e time-frame to<br>i notice is mailer<br>of the assessme<br>official or at:<br>the taxeaver<br>is the taxeaver                                                                                                    |       |
| norm the assessing offsr<br>icidice to the taxapayer i<br>fee taxapayer does not<br>acapayer must file a for-<br>any the sesses<br>is notice is mailed be<br>the taxapayer does not a<br>speaker must file a form<br>appayer must file a form<br>appayer must file a form<br>a file deadline is<br>possible to the taxapayer does not<br>a speaker on the assess<br>apparent on the assess<br>apparent on the assess<br>and the second taxapayer does not<br>a speaker on the assess<br>apparent on the assess<br>apparent on the | cial at the telephone number i<br>of the opportunity to appeal ()<br>it agree with the action of the<br>mm 130, Targayar's Notice to<br>sement contained in this notic<br>fore May 1 of the assessment<br>is Jann 51 in the year that the<br>antioned agror <u>"dearfu" ()</u> day as                                                                                                    | and address belo<br>C 6-1.1-15-11, 1<br>assessing official<br>Initiate an Appea<br>e may have hero<br>year, the filing d<br>e lax statements<br>issues official velo-<br>sessing official velo-<br>distance of the second<br>ear, the filing dea<br>sus statements a<br>saing official velo-<br>distance of the second<br>ear, the filing dea<br>sus statements as<br>saing official velo-<br>tap assessor or or<br>ment of Local Go                                                                                                    | w.<br>2/:<br>giving this notice<br>i, with the townshi<br>Siferent filing deal<br>tare maiked. (IC 6<br>township the township<br>kernet filing deadli<br>difine is June 15<br>to maiked. (IC 6-1<br>receives a Form<br>when the information<br>to the information<br>to the information<br>the information<br>to the information<br>to the informa | an appeal can b<br>in assessor or co<br>dines. These deal<br>5 of hat year. If th<br>1.1.15.1.11 This in<br>130 must schedul<br>in appeal can be in<br>assessor or count<br>nes. These deadlin<br>1.15.1.11 This for<br>different schedul<br>mation each party<br>appeal. If the taxe<br>appeal. If the taxe                                                                                                    | a initiated to challeng<br>mity assessor in a fin<br>differs are based on t<br>in often is mailed or<br>form a evaluative form<br>in a contribution of the<br>mailed to challenge b<br>mailed to challenge b<br>mailed to challenge b<br>mailed to challenge b<br>mailed to challenge b<br>mailed to challenge b<br>assessment<br>mailed to challenge b<br>mailed to challenge b<br>assessment<br>to a contribution<br>is a contribution<br>is a contribution<br>is a preterinary inform<br>is relying on at the tic<br>aver this reason to b                                                                                                    | e that action. T<br>ely manner. TI<br>ed ate that thi<br>or after May 1<br>the assessing<br>mail meetion v<br>hat action. To fi<br>y manner. The<br>date that this r<br>after May 1 of<br>assessing off<br>a meeting with<br>se of the prelim<br>lieve that the 1                                                                                                    | o file an appeal,<br>a time-frame to<br>of the assessme<br>dificial or at:<br>ab the taxoayer<br>bits an appeal, the<br>ime-frame to file<br>office is mailed. I<br>the assessment<br>call or at:<br>the taxpayer in<br>inary informal<br>sympthic                                                                                                    |       |
| norm the assessing offsr<br>icidice to the taxapayer i<br>fee taxapayer does not<br>acapayer must file a for-<br>any the sesses<br>is notice is mailed be<br>the taxapayer does not a<br>speaker must file a form<br>appayer must file a form<br>appayer must file a form<br>a file deadline is<br>possible to the taxapayer does not<br>a speaker on the assess<br>apparent on the assess<br>apparent on the assess<br>and the second taxapayer does not<br>a speaker on the assess<br>apparent on the assess<br>apparent on the | Solid at the twolghcone -kurdber<br>of the opportunity to appeal ()<br>the opportunity to appeal ()<br>mm 130, Trappyort Motion of the<br>mm 130, Trappyort Motion bases<br>(from May 1 of the assessment<br>region and the contraction of the as-<br>region and the contraction of the<br>assessment of the assessment<br>region and the contraction of the<br>assessment of the assessment<br>of the assessment of the assessment<br>of the assessment of the assessment of the assessment<br>of the assessment of the assessment of the assessment<br>of the assessment of the assessment of the assessment of the assessment<br>of the assessment of the assessment of the assessment of the assessment<br>of the assessment of the assessment of the assessment of the assessment<br>of the assessment of the assessment of      | and address below<br>C 6-1.1-15-1.1, 1<br>assessing official<br>initials an Append<br>en may have have on<br>en may have have on<br>the tax statements<br>and the statements<br>of the statements<br>of the statements<br>of the statements<br>and the statements<br>and the statements<br>and the statements<br>and the statements<br>and the statements<br>and the statements<br>and the statements<br>and the statements are<br>and the statements are<br>and the statements are<br>and the statements are<br>address and the statements<br>are address and the statements<br>are address and the statements<br>are address and the statements<br>are address and the statements<br>are address and the statements<br>are address and the statements<br>are address and the statements<br>are address and the statements<br>and the statements are address and the<br>statements are address and the<br>statements are address and the<br>statements and the statements and the<br>statements and the statements and the<br>statements are address and the<br>statements and the statements and the<br>statements are address and the<br>statements and the statements and the<br>statements are address and the<br>statements are address are address and the<br>statements are address are address and the<br>statements are address are address are address are address are address are address are address are address are address are address are address are address are addre                                                                                                    | w.<br>2/:<br>giving this notice<br>i, with the townshi<br>Siferent filing deal<br>tare maiked. (IC 6<br>township the township<br>kernet filing deadli<br>difine is June 15<br>to maiked. (IC 6-1<br>receives a Form<br>when the information<br>to the information<br>to the information<br>the information<br>to the information<br>to the informa | an appeal can b<br>ip assessor or co-<br>dimes. These deal<br>5 of that year. If the<br>1.1.15-1.1] This I<br>assessor or count<br>assessor or count<br>assessor or count<br>of that year. If this<br>assessor or count<br>of that year. If this<br>issues schedule.<br>If the tage<br>of that year. If this<br>assessor and the<br>fill of the tage<br>of the tage of the<br>assessor or count<br>of that year. If this<br>assessor or count<br>of that year. If this<br>assessor of the<br>tage of the<br>tage of tage of tage of the<br>tage of tage of tage<br>of tage of tage of tage of tage<br>of tage of tage of tage of tage of tage<br>of tage of tage of tage of tage of tage<br>of tage of tage of tage of tage of tage<br>of tage of tage of tage of tage of tage<br>of tage of tage of tage of tage of tage<br>of tage of tage of tage of tage of tage of tage<br>of tage of tage of tage of tage of tage of tage<br>of tage of tage of tage of tage of tage of tage of tage<br>of tage of tage of tage of tage of tage of tage of tage of tage<br>of tage of tage of                                                                                                    | a initiated to challeng<br>mity assessor in a fin<br>differs are based on t<br>in often is mailed or<br>form a evaluative form<br>in a contribution of the<br>mailed to challenge b<br>mailed to challenge b<br>mailed to challenge b<br>mailed to challenge b<br>mailed to challenge b<br>mailed to challenge b<br>assessment<br>mailed to challenge b<br>mailed to challenge b<br>assessment<br>to a contribution<br>is a contribution<br>is a contribution<br>is a preterinary inform<br>is relying on at the tic<br>aver this reason to b                                                                                                    | e that action. To<br>hely manner. The<br>date that this<br>or after May 1<br>the assessing<br>mult meation vol-<br>date that this r<br>date that this r<br>date that the r<br>date that the r<br>date the r<br>date that the r<br>date that the r<br>date that the r<br>date that the r<br>date that the r<br>date that the r<br>date that the r<br>date the the the the the the the the the t                                                                                                    | o file an appeal,<br>is time-frame to<br>notice is malite<br>of the assessment<br>difficult or at:<br>this to terminer<br>the an appeal, the<br>time-frame to file<br>diffice is malited<br>to assessment<br>difficult or<br>the assessment<br>difficult or<br>the assessment<br>difficult or<br>the<br>tappy of<br>the<br>tappy of<br>the<br>tappy of<br>the<br>tappy of<br>the<br>tappy of<br>the<br>tappy of<br>the<br>tappy of<br>the<br>tappy of<br>tappy of<br>tappy o |       |
| Notice to the taxpayer of<br>Notice to the taxpayer of<br>the taxpayer does not<br>axepayer must file a For<br>film notice is maked bether<br>and the axepayer does not a<br>the taxpayer does not a<br>set of the axepayer does not a<br>set of the axepayer does not a<br>set                                                                                                    | cal at the talkplone involves<br>of the opportunity to appeal of<br>approximation of the addition of the<br>approximation of the addition of the<br>answer of the talkplone of the talkplone<br>transmit constrained in this model<br>to the talkplone of the addition of the answer<br>the talkplone of the talkplone of the talkplone<br>talkplone of the talkplone of the talkplone<br>approximation of the talkplone of the talkplone<br>talkplone of the talkplone of the talkplone<br>of the talkplone of the talkplone of the talkplone<br>of the talkplone of the talkplone of the talkplone of the talkplone<br>of the talkplone of talkplone of the talkplone of the talkplone of talkplone of talk                                                                                      | and address belo<br>CG 8-1.1-15-1.1, 1<br>CG 8-1.1-15-1.1, 1<br>Seesaning official<br>Initiate an Appear<br>may have bee in the standar-<br>metry bear, the filing of<br>this standarmetry official of<br>this standarmetry<br>seesaning official of<br>this standarmetry<br>seesaning official who<br>the standarmetry<br>seesant filing deal<br>tax statements as<br>short official who<br>the standarmetry<br>passessor or of<br>the standard standard<br>to all of the standard<br>tax statements as<br>short of the standard<br>tax statements as<br>the statements as<br>the statements as the statements as<br>the statements as the statements as<br>the statements as the statements as the statements as the statements as<br>the statements as the statements as the stateme                                                                                                    | w.<br>2/:<br>giving this notice<br>i, with the townshi<br>Siferent filing deal<br>tare maiked. (IC 6<br>township the township<br>kernet filing deadli<br>difine is June 15<br>to maiked. (IC 6-1<br>receives a Form<br>when the information<br>to the information<br>to the information<br>the information<br>to the information<br>to the informa | an appeal can b<br>ip assistor or co<br>of that year. If the<br>soft and year. If the<br>second of the second second<br>of the second second second<br>research or count<br>assession of count<br>assession of c | e initiated to challeng<br>only assessor in a time<br>lifers are based on ti-<br>to notice is mailed or<br>initial and the second second second<br>video and the second second second<br>particular and the second second second<br>particular and second second second second<br>is available from the site to<br>a particular initial on on<br>its available from the site to<br>a particular initial on the site to<br>a particular initial on the site to<br>a particular initial on the site to<br>a particular initial on the site to<br>to challenge on at the site to<br>its available from the site to<br>its available from the site to<br>its available from the site to<br>its available from the site to<br>its available from the site to<br>violated of C = 1.1-35.<br>5.7-4(b).                                                                                                    | e that action. T<br>ely manner. Ti<br>se date that this<br>no after May T<br>the assessing<br>of a second the second<br>date that this r<br>assessing off<br>a assessing off<br>a assessing off<br>a assessing off<br>a assessing off<br>a assessing off<br>a assessing off<br>a assessing off<br>a assessing off<br>a assessing off<br>a assessing off<br>a assessing off<br>a second the prelimi-<br>tiove that the prelimi-<br>tiove that the prelimi-<br>tiove that the prelimi-<br>tiove that the prelimi-<br>tiove that the second the prelimi-<br>tiove that the second the second the<br>second the second the second the<br>second the second the second the<br>second the second the second the<br>second the second the second the<br>second the second the second the<br>second the second the second the second the<br>second the second the second the second the<br>second the second the second the second the<br>second the second the second the second the<br>second the second the second the second the<br>second the second the second the second the<br>second the second the second the second the<br>second the second the second the second the<br>second the second the second the second the<br>second the second the second the second the<br>second the second the second the second the<br>second the second the second the second the second the<br>second the second the second the second the second the<br>second the second the second the second the<br>second the second the second the second the second the<br>second the second the second the second the second the<br>second the second the second the second the second the<br>second the second the second the second the second the<br>second the second the second the second the second the<br>second the second the second the second the second the second the<br>second the second the second                                                                                                    | o file an appeal,<br>is time-frame to<br>notice is malite<br>of the assessment<br>difficult or at:<br>this to terminer<br>the an appeal, the<br>time-frame to file<br>diffice is malited<br>to assessment<br>difficult or<br>the assessment<br>difficult or<br>the assessment<br>difficult or<br>the<br>tappy of<br>the<br>tappy of<br>the<br>tappy of<br>the<br>tappy of<br>the<br>tappy of<br>the<br>tappy of<br>the<br>tappy of<br>the<br>tappy of<br>tappy of<br>tappy o |       |
| Non the assessing offic<br>Molice to the tappayer disca of<br>the tappayer disca of<br>an appear and the a Foo<br>an appear on the assess<br>the apply of the assessing of the<br>the tappayer molice of the<br>the tappayer with the assessing<br>tappayer on the assessing<br>the tappayer of the assessing<br>tappayer on the assessing<br>tappayer and the assessing<br>tappayer and the assessing<br>tappayer and the assessing<br>tappayer and the assessing<br>tappayer and the assessing<br>tappayer and the assessing<br>tappayer may submit as a<br>true. LAND<br>STRUCTURES                                                                                                    | cal at the taighton is nutler:<br>of the coportunity to appeal of<br>the coportunity to appeal of<br>the coportunity to appeal of<br>the coportunity to appeal of<br>the coportunity of the taighton of the<br>tain the taighton of the taint<br>the addition of the taint<br>the addition of the taint<br>the addition of the taint<br>the taint of the taint<br>the taint | and address belo<br>CG 6-1.1-15-1.1, 1<br>CG 6-1.1-15-1.1, 1<br>Sessing official session of the session<br>of the session of the session of the session<br>of year. The Hing of the session of the session<br>of the session of the session of the session of the session<br>of the session of the session of the session of the session<br>of the session of the session of the session of the session<br>of the session of the session of the session of the session<br>of the session of the session of the session of the session of the session<br>of the session of the session of the sessio                                                                                                    | w.<br>2/:<br>giving this notice<br>i, with the townshi<br>Siferent filing deal<br>tare maiked. (IC 6<br>township the township<br>kernet filing deadli<br>difine is June 15<br>to maiked. (IC 6-1<br>receives a Form<br>when the information<br>to the information<br>to the information<br>the information<br>to the information<br>to the informa | an appeal can b<br>ip assistor or co<br>of that year. If the<br>of that year. If the<br>second of the second second<br>of the second second second<br>in appeal can be in<br>assession of court<br>assession of court<br>assession of  | e initiated to challeng<br>only assessor in a time<br>lifers are based on ti-<br>to notice is mailed or<br>initial and the second second second<br>video and the second second second<br>particular and the second second second<br>particular and second second second second<br>is available from the site to<br>a particular initial on on<br>its available from the site to<br>a particular initial on the site to<br>a particular initial on the site to<br>a particular initial on the site to<br>a particular initial on the site to<br>to challenge on at the site to<br>its available from the site to<br>its available from the site to<br>its available from the site to<br>its available from the site to<br>its available from the site to<br>violated of C = 1.1-35.<br>5.7-4(b).                                                                                                    | In that action. The<br>why manner. The<br>bulk manner. The<br>date that the<br>the assessing of<br>the assessing of<br>the assessing of<br>all meeting with<br>a large that the<br>the the the<br>assessing of<br>the the the<br>assessing of<br>the predict<br>of the predict<br>of the pre | o file an appeal,<br>is time-frame to<br>notice is malite<br>of the assessment<br>difficult or at:<br>this to terminer<br>the an appeal, the<br>time-frame to file<br>diffice is malited<br>to assessment<br>difficult or<br>the assessment<br>difficult or<br>the assessment<br>difficult or<br>the<br>tappy of<br>the<br>tappy of<br>the<br>tappy of<br>the<br>tappy of<br>the<br>tappy of<br>the<br>tappy of<br>the<br>tappy of<br>the<br>tappy of<br>tappy of<br>tappy o |       |
| The the assessing of fit<br>which is the target of the second of the second of the seco                                                                                                    | and at the telephone involves<br>of the opportunity to append in<br>a pages with the aution of the telephone<br>telephone in the telephone intervent<br>in the telephone intervent intervent<br>and telephone intervent intervent<br>and telephone intervent intervent<br>telephone intervent intervent intervent<br>telephone intervent intervent<br>intervent intervent intervent intervent<br>intervent intervent intervent<br>intervent intervent intervent intervent<br>intervent intervent intervent<br>intervent intervent intervent intervent<br>intervent intervent intervent intervent<br>intervent intervent intervent intervent<br>intervent intervent intervent intervent<br>intervent intervent intervent intervent intervent<br>intervent intervent intervent intervent intervent intervent<br>intervent intervent intervent intervent intervent intervent<br>intervent intervent intervent intervent intervent intervent intervent<br>intervent intervent i              | and address below<br>C 6-1.1-15-1.1,<br>1053as an Appear<br>1053as an Appear<br>1053as an Appear<br>1053as an Appear<br>1054as an Appear<br>1054as an Appear<br>1055as an Appear<br>1055as | w.<br>27:<br>27:<br>39:<br>30:<br>30:<br>30:<br>30:<br>30:<br>30:<br>30:<br>30                                                                                                    | an appeal can be<br>in assessed or cost<br>of bary war. If the<br>1.1.16-1.11 That is<br>in appeal can be in<br>appeal can be in<br>appeal can be in<br>appeal can be in<br>appeal can be in<br>appeal of the intervention<br>of the intervention of the<br>intervention of the<br>interve             | e initialed to challenge<br>and these are lassed on the<br>other are lassed on the<br>other are lassed on the<br>other lassed to the lassed on the<br>other lassed on the lassed on the<br>other lassed on the lassed on the<br>other lassed on the lassed on the<br>other lassed on the lassed on the<br>other lassed on the lassed on the<br>other lassed on the lassed on the<br>other lassed on the lassed on the<br>lassed on the lassed on the<br>lassed on the lassed on the<br>lassed on the lassed on the<br>lassed on the lassed on the<br>lassed on the lassed on the lassed on the<br>lassed on the lassed on the lassed on the lassed on the<br>lassed on the lassed on the lassed on the lassed on the<br>lassed on the lassed on the lassed on the lassed on the<br>lassed on the lassed on the lassed on the lassed on the<br>lassed on the lassed on the lassed on the lassed on the lassed on the lassed on the<br>lassed on the lassed on the lassed                                                        | e that action. The help manner. The educ that the test the test test test test test                                                                                                    | 2 Se an appeal,<br>a time-frame to<br>notice is mailer<br>of the control of the<br>difference of the<br>second second second<br>the analysis of<br>an appeal, the<br>time trans to<br>the tapager in<br>the tapager in<br>the tapage                                                                                                    |       |
| The hardware results of the formation of the assessment of the formation of the assessment of the formation of the assessment of the assessment of the asses                                                                                                    | The substrate in the substrate in the su                                                                                                    | and address below<br>of editors below<br>of editors and editors and editors<br>in the editors of editors and editors<br>in the editors of editors and<br>assessing official gives<br>assessing official gives<br>assessin                                                                                                    | w. 23: 23: 23: 24: 25: 25: 25: 25: 25: 25: 25: 25: 25: 25                                                                                                    | en appeal can he<br>generatives of the<br>distance of the<br>second second second second second<br>in appeal can be<br>in appeal can be<br>in appeal c                                                                                               | e initialed to shallenge<br>entry assessor in a branch of<br>these are based on the<br>initial and the shall of the<br>initial and the shall of the<br>initial and the shall of the<br>initial and the shall of the<br>initial of the shall of the<br>initial of the shall of the shall of the<br>initial of the shall of the<br>initial of the shall of the<br>initial of the shall of the<br>initial of the shall of the<br>initial of the shall of the<br>initial of the shall of the<br>initial of the shall of the<br>initial of the shall of the shall of the<br>initial of the shall of the shall of the<br>initial of the shall of the shall of the<br>initial of the shall of the shall of the<br>initial of the shall of the shall of the<br>initial of the shall of the shall of the<br>initial of the shall of the shall of the<br>initial of the shall of the shall of the shall of the<br>initial of the shall of the shall of the<br>initial of the shall of the shall of the shall of the<br>initial of the shall of the shall of the shall of the shall of the<br>initial of the shall of the shall of the s | <ul> <li>Invaluation T</li> <li>Invaluence T</li> <li>Invaluence T</li> <li>Inva</li></ul>                                                                                                    | b Is an appeal, in time frame to in appeal, in time frame to in make of the assessment of the assessment of the asses                                                                                                    |       |
| In the assessing officiency of the search of the search of                                                                                                    | and at the telephone investor<br>of the opportunity to append in<br>a pages with the aution of the<br>appendix of the aution of the<br>appendix of the aution of the aution of the<br>investor and appendix of the aution of the<br>investor and appendix of the aution of the<br>aution of the aution of the aution of the<br>aution of the aution of the aution of the<br>aution of the aution of the aution of the<br>aution of the aution of the aution of the<br>aution of the aution of the aution<br>of the aution of the aution of the<br>aution of the aution of the aution<br>of the aution of the aution of the<br>aution of the aution of the aution<br>of the aution of the aution of the<br>aution of the aution of the aution<br>of the aution of the aution of the<br>aution of the aution of the aution<br>of the aution of the aution of the<br>aution of the aution of the aution<br>of the aution of the aution of the<br>aution of the aution of the aution of the<br>aution of the aution of the aution of the<br>aution of the aution of the aution of the<br>aution of the aution of the aution of the<br>aution of the aution of the aution of the<br>aution of the aution of the aution of the<br>aution of the aution of the aution of the<br>aution of the aution of the aution of the aution of the<br>aution of the a                          | and address below<br>of address below<br>of c-1.1.1-5.1.1.1<br>assessing official<br>management of the second<br>management of the second<br>management of the second<br>assessing official get<br>assessing official get<br>assessing of                                                                                              | w. 23: 23: 23: 24: 25: 25: 25: 25: 25: 25: 25: 25: 25: 25                                                                                                    | en appeal can he<br>generatives of the<br>distance of the<br>second second second second second<br>in appeal can be<br>in appeal can be<br>in appeal c                                                                                               | e initiated to shalling<br>entry assessor in a strong as the<br>strong is an address and and an<br>initiated as the strong as the<br>initiated to challenge the<br>same of the strong as the strong as the<br>strong is a strong as the strong as the<br>same of the strong as the strong as the<br>same of the strong as the strong as the<br>same of the strong as the strong as the<br>same of the strong as the strong as the<br>same of the strong as the strong as the<br>same of the strong as the strong as the<br>same of the strong as the strong as the<br>same of the strong as the strong as the<br>same of the strong as the strong as the<br>same of the strong as the strong as the<br>same of the strong as the strong as the<br>same of the strong as the strong as the strong as the<br>same of the strong as the strong as the strong as the<br>same of the strong as the strong as the strong as the<br>same of the strong as the strong as the strong as the<br>same of the strong as the strong as the strong as the strong as the<br>same of the strong as the strong as the strong as the same of the<br>same of the strong as the strong as the same of the strong as the<br>same of the same of the same of the same of the same of the<br>same of the same of the same of the same of the same of the same of the<br>same of the same of the sa                                                                                  | <ul> <li>Invaluation T</li> <li>Invaluence T</li> <li>Invaluence T</li> <li>Inva</li></ul>                                                                                                    | s Se an appeal, to smaller sime farms is made in the sime farms is male appeal, to the sime farms of the sime farms is sime farmer sime sime sime sime sime sime sime sime                                                                                                    |       |

**TIP:** A Quick Response (QR) code has been applied to the upper right corner of the Notice of Assessment. When scanned, the QR code automatically takes the user to the property in Engage.

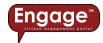

### Neighborhood amenities

Neighborhood amenities describe the characteristics of the property, such as; are public utilities available? Is the neighborhood blighted? Like shown below:

| Summary      | Transfer H  | ist. Valuation L | ist Nb | hd. Amenities | Sales Info. |   |
|--------------|-------------|------------------|--------|---------------|-------------|---|
| Imprv. Info. | Taxes       | Property Card    | Forms  | Street View   |             |   |
| :            | Site Descri | ption            |        | Public        | Utilities   |   |
| Imp          | proving     | Ν                |        | Water         |             | Ν |
| De           | clining     | Ν                |        | Sewer         |             | Ν |
| Bli          | ghted       | Ν                |        | Gas           |             | Ν |
| S            | tatic       | Ν                |        | Electricity   |             | Ν |
|              |             |                  |        | All Utilities |             | Υ |

### Sales information

Sales information includes the sale date, the sale price, and whether it is a valid or multi-parcel sale, like shown below:

| ALLS DESCLOYER FORM<br>Star Davis and District and<br>Market Star Star Star Star<br>Market Star Star Star Star<br>Market Star Star Star Star Star Star Star<br>Market Star Star Star Star Star Star Star Sta                                                                                                    | RECEIVED<br>SOF ID Grandy Your Image ID<br>JUL 29 2020 Software<br>production of the software<br>Software Software<br>Software Software<br>Software<br>Software | Imprv. Info. | Taxes Prop | erty Card Forms | Street View   |           |
|----------------------------------------------------------------------------------------------------|----------------------------------------------------------------------------------------------------|--------------|------------|-----------------|---------------|-----------|
| A. PROPERTY TRANSPERSED MUST IN: CONVEYED ON A SINGLE           P.O.O. 2. OF STLL 0.37           Cheet test of sectorations and sectoration of the sectoration of sectoration of the sectoration of the s                                                                          | CONTRACTOR DOCUMENT           Contract of the second second                                                                                                    | Sale Date    | s Sale     | Price Valid     | Sale Multi-pa | rcel Sale |
| CONDITIONS - IDENTIFY ALL THAT APPLY                                                                                                    | C.SALES DATA - DESCLOSE VALUE OF ITEMS LESTED IN TABLE 8,<br>ITEMS 1-15                                                                                                    | 07/24/202    | 0 \$435,0  | 000.00 Y        | N             | 4         |
| orable captor. Row is adjusted additional additional filing dos.     consol conserved     consol conserved     consol conserved     consol consol consol consol consol consol consol     consol consol consol consol consol     consol consol consol consol     consol consol     consol consol     consol consol     consol     cons | Conveyance data seconsory <u>1124</u> <u>26</u> Total number of parolle <u>1</u> Describe any unsural or opocial discussions rotated to this nails, including the specifications of any less-than complete ownership interest and terms of softer fluancing.                                                                                                    | 04/21/200    | 8 \$0      | .00 N           | I N           | 4         |
| <ul> <li>[2] S. Seller gaid points, more more theorem (1)</li> <li>[2] A. Change planned in the primary use of the<br/>property? Solution examination that (max)</li> <li>[2] A. Boittonie of franky or human relationship<br/>between longer and seller, possible to (max)</li> <li>[2] B. Land contrast. Contrast term over)</li> <li>[3] B. Land contrast. Contrast term over)</li> </ul>                                                                                                    |                                                                                                    | 04/21/200    | 8 \$0      | .00 N           | I N           | 4         |
| O Previoual property included in transfer, power even<br>bet two r.p.     O Previoual property included in transfer, power even     D Program of the property between March 1     and date of rule, names a watch includes (     11. Partial Interest, power a watch includes (     12. Easterments or right-of-way grants.     D I S. Partial Interest, power and the set of the set of t   | THE NO.         Teacher in the second second se                                                                                                    | 09/26/200    | 6 \$0      | .00 N           | I N           | 1         |
| annes 13-15 again filme ar subject to discission, but as allectones filing fee.<br>no contentum<br>II. Document for compulsory transactions as a<br>result of foreclosure or copress threat of                                                                                                    | 5. Electionated value of personal property:         5         0.00           6. Sales price:         8         438.000.00           79. Million constraints         8         438.000.00                                                                                                    | 03/08/200    | 6 \$50,0   | 00.00 N         | I N           | 4         |
| foreclosure, diverse, osurt order, judgment,<br>condemnation, or probete.                                                                                                    | Z 7. Is the selfer financing self? If yes, annews<br>questions (8-13).     Z 8. Is hupper/borrower personally index for lane?                                                                                                    | 01/30/200    | 3 \$28.0   | 00.00 N         | I N           | 4         |

**TIP:** Notice that some Sale Dates are **blue**, which indicates a hyperlink to the historical sale disclosure (where available).

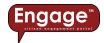

### Improvement information

Here you'll find a summary of the structure(s) on the property, such as its grade, the year it was constructed, its condition, and its size, like shown below:

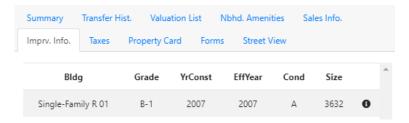

**TIP:** If you click on the **1** button, expanded detail will appear, providing much more information about the structure, such as; # of baths, # of bedrooms, # of fireplaces, heat type, size of attached garage, etc., like shown below:

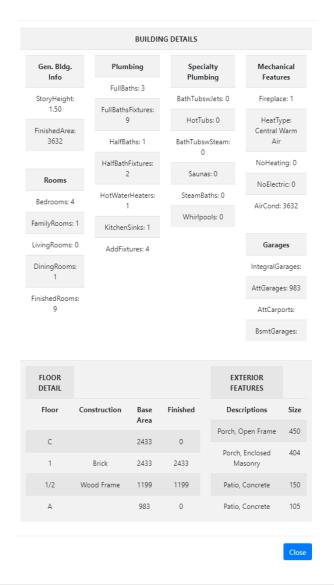

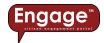

### Taxes

The Taxes tab requires integration with **XSoft's**<sup>™</sup> *INtax*<sup>™</sup> software. If you don't see a Taxes tab in your version of *Engage*<sup>™</sup>, or if there is minimal tax information provided in the Taxes tab, it means the County uses software other than *INtax*<sup>™</sup> for property tax billing and collection.

With *INtax*<sup>™</sup> integration, you have access to property tax information such as Account Information, Assessed Values, Billing Summary, and the ability to pay your property tax bill online, like shown below:

|                                                                                                    |                                                                                                    | Summary Transfer Hist.         | Valuation List Nbhd. Amenities Sales Info. |
|----------------------------------------------------------------------------------------------------|----------------------------------------------------------------------------------------------------|--------------------------------|--------------------------------------------|
| TATE FORM 53569 (R18/1-20)<br>PPROVED BY STATE BOARD OF ACCOUNTS, 2020                                                                                                    | TREASURE FORM TS-1A<br>PRESCRIBED BY THE DEPARTMENT OF LOCAL GOVERNMENT FINANCE, IC 6-1.1-22-8.1                                                                                                    | Imprv. Info. Taxes Pro         | operty Card Forms Street View              |
| DUPLICATE NUMBER DUPLICATE NUMBER                                                                                                    | SPRING INSTALLMENT REMITTANCE COUPON TAX YEAR Late Payment Penalty: 5% Penalty after May 10, 2022 if there is no                                                                                                    |                                |                                            |
| 29 PIGEON TOWNSHI<br>129 PIGEON TOWNSHI                                                                                                    | delinquent amount; 10% penalty for                                                                                                    | Tax Summary Payment            | History                                    |
| 432022820524029099016029                                                                                                    | TOTAL AMOUNT DUE<br>by May 10, 2022: \$938.40                                                                                                    | Account Informati              | on                                         |
| BROWN, RITA D<br>1301 W DELAWARE ST<br>EVANSVILLE, IN 47710-1435                                                                                                    | Office Phone: (812) 435-5248<br>Pay Online at: https://engage.xsoftine.com/vanderburgh<br>Pay by Phone: (800) 272-9829 Jurisdiction Code: 2405                                                                                                    | Owner Name                     | STEPHENS, LYNN                             |
| 820524029099016029202210000009384                                                                                                    | Remit Payment and Make Check Payable to:<br>Vanderburgh County Treasurer<br>PO BOX 77<br>EVANSVILLE, IN 47708-1832                                                                                                    | Mailing Address                | 13404 SYLVAN CT                            |
|                                                                                                    |                                                                                                    | Legal Description              | Not Available                              |
| County: 82 Vanderburgh PARCEL NUMBER DUPLICATE NUMBER 82-05-24-029-099.016-029 TAXING UNIT NAME LEGAL DESCRIPTION                                                                                                    | FALL INSTALLMENT REMITTANCE COUPON           TAX YEAR         Late Payment Penalty: 5% Penalty           2021         Payable         2022           after November 10, 2022 if there is no         delinquent amount; 10% penalty for                                                                                    | Parcel ID                      | 82-04-10-009-336.013-030                   |
| 029 EVANSVILLE CITY-<br>PIGEON TOWNSHI 5 BL 21                                                                                                    |                                                                                                    | Property Type                  | Real                                       |
| 532022820524029099016029                                                                                                    | TOTAL AMOUNT DUE<br>by November 10, 2022: \$85.82                                                                                                    | Assessed Values                |                                            |
| BROWN, RITA D<br>1301 W DELAWARE ST<br>EVANSVILLE, IN 47710-1435                                                                                                    | Office Phone: (812) 435-5248<br>Pay Online at: https://engage.xsoftinc.com/vanderburgh<br>Pay by Phone: (800) 272-9829 Jurisdiction Code: 2405                                                                                                    | Land Va                        | lue Not Available                          |
| 82052402909901602920222000000858                                                                                                    | Remit Payment and Make Check Payable to:<br>Vanderburgh County Treasurer<br>PO BOX 77<br>EVANSVILLE, IN 4770                                                                                                    | Improvemen                     |                                            |
|                                                                                                    |                                                                                                    |                                |                                            |
| County: 82 Vanderburgh                                                                                                    | TAXPAYER'S COPY - KEEP FOR YOUR RECORDS                                                                                                    | Billing Summary                |                                            |
| PARCEL NUMBER DUFLICATE NUMBER 82-05-24-029-099.016-029 TAXING UNIT NAME LEGAL DESCRIPTION                                                                                                    | TAX YEAL         One time           2021         Payable         2022           LOT 3 PT LOT 4 PT LOT 5 BL 21         November 10, 2022                                                                                                    | Billing Summary<br>Year Spring | Fall Total Total Balance<br>Receipts       |
| NACEL SMARR         DOPERTING SMARR           2007 CH 200 900 (L0 20)         LIGUL ENCLOPEND           13308 LIGHT NOBE         LIGUL ENCLOPEND           029         EVANSVILLE CITY.           1301 W DELAWARE ST           10000000           TORGENT TVF           100000000           Real           PIGEON TOWNSHIP | LXTVA         Ten time           2021         Physiole         2022           May         10, 3922         May         10, 2022           LOT 3 PT LOT 4 PT LOT 5 BL 21         May         Notember 10, 2022           TOTAL CHARGES         SPRING TOTAL         FALL TOTAL           Tax         SS5.52         SS5.52 |                                | Receipts                                   |
| NACEL SMARR         DOPERTING SMARR           2007 CH 200 900 (L0 20)         LIGUL ENCLOPEND           13308 LIGHT NOBE         LIGUL ENCLOPEND           029         EVANSVILLE CITY.           1301 W DELAWARE ST           10000000           TORGENT TVF           100000000           Real           PIGEON TOWNSHIP | Date Sime           2021         Physiolic 2022           LOT 3 PT LOT 4 PT LOT 5 BL 21         May Hot, 2022           DATE OF STATEMENT: 4% 2022         TOTAL CHARGES                                                                                                    | Year Spring<br>2023            | Receipts                                   |

**TIP:** If you press the tax year button, <sup>2023</sup>, you can access the Property Tax Bill, which you can download and/or print.

**BONUS TIP:** If you press the Payments button, \$Payments, you will be directed to a summary page, detailing all previously paid property taxes, and allowing you to add current taxes to your shopping cart, like shown below:

| Tax Bills | Payment History Va | lue History       |                             |                             |                      |     |   |
|-----------|--------------------|-------------------|-----------------------------|-----------------------------|----------------------|-----|---|
| Year      | Spring             | Fall              | Delinquent Fee              | Total Receipts              | Total Due            |     | 1 |
| 2023      | \$1,840.08 *       | \$1,840.08        | \$0.00                      | \$0.00                      | \$3,680.16           | Add |   |
|           | * The 2022 Fall    | Installment was d | ue on 11/10/2022. This amou | unt reflects the past due b | alance with penalty. |     |   |
| 2022      | \$1,553.70         | \$1,553.70        | \$0.00                      | \$3,107.40                  | \$0.00               | N/A |   |
| 2021      | \$1,352.26         | \$1,352.26        | \$0.00                      | \$2,704.52                  | \$0.00               | N/A |   |

More information about online property tax payment can be found in the Cool Stuff section of this document, beginning on p. 24.

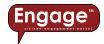

### Property record card

This tab displays the Property Record Card directly within **Engage™**. You can use the embedded viewing tools to zoom in/out and scroll around the Property Record Card. Or, you can download the Property Record Card and print it or save it for later.

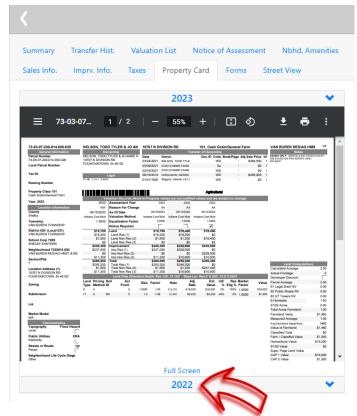

**TIP:** Where available, access to historical Property Record Cards can be obtained by selecting the collapsible year header.

### Forms

On the Forms tab, you'll find a variety of forms made available in **Engage**<sup>m</sup>. By selecting an *interactive form* from the list, you can enter your own information and then print it or submit the form online for review and approval.

Obviously, some forms are more complex than others (e.g. they require a fee, or multiple review agencies are required to provide approval, or they require a signature, etc.). These more complex forms may not be available in **Engage**<sup>™</sup> at this time; however, we're already working on features to incorporate numerous other forms, regardless of their complexity. These features will be added to **Engage**<sup>™</sup> in a future release.

**TIP:** Be sure to check out the "Cool Stuff" section of this user guide for helpful hints about Forms.

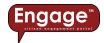

### Street view

Chances are, you've probably already used *Google Street View* in some other application, like *Google Maps* (www.google.com/maps). You may have zoomed into an address and then clicked on the *Google Street View* icon  $\stackrel{1}{\leftarrow}$  to view a location at the street level, like below:

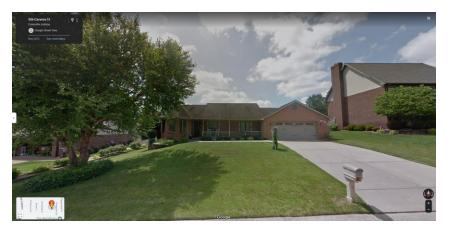

With **Engage**<sup>M</sup>, we've incorporated *Google Street View* as its own tab within the application. So, you don't have to leave the **Engage**<sup>M</sup> site to view *Google Street View* images, as shown below:

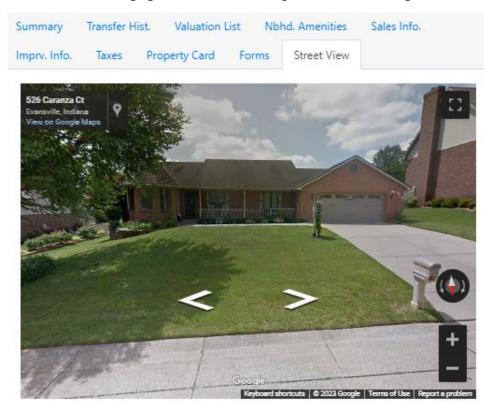

**TIP:** Using the Street View tab in **Engage™**, you have full control of *Google Street View* via the embedded tools within the application, you can rotate the image 360 degrees or move up/down the street to view other images along the way.

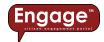

**BONUS TIP:** The Street View tab within *Engage*<sup>™</sup> is intended to keep you from having to leave the *Engage*<sup>™</sup> site to access other data, such as *Google Street View*. However, we realize that

sometimes a larger view is necessary. For this reason, the icon within the **Engage**<sup>™</sup> Street View tab expands the Street View window to be the full size of your screen. When you're done, pressing the Esc key takes you back to the normal Street View tab.

**BONUS TIP:** The Street View tab within **Engage**<sup>™</sup> relies on the street level imagery being available in *Google Street View*. If you don't see imagery in the Street View tab, it means that imagery does not yet exist in *Google Street View*.

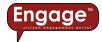

# Cool Stuff

As mentioned previously, **Engage**<sup>™</sup> was designed as a cloud application and is intended to be intuitive. If we've done our job properly, you shouldn't need to use this guide for too much direction. That said, there are some not so obvious, but cool features within **Engage**<sup>™</sup>, which we want to make sure to point out.

### Parcel quick peek

On the Map page, once you've zoomed into a level where the parcel map is visible, if you hover over a parcel with your mouse, a semitransparent window will appear with summary information for the parcel you're hovering over (parcel number, address, owner name):

| Parcel Quick Peek                                                         | □ ×       |
|---------------------------------------------------------------------------|-----------|
| Parcel Number: 82-04-32-002-469.025-019                                   |           |
| Owner: VINCENT, JASON M & CANDI J H/W     Click here for more information |           |
|                                                                           | Q Zoom to |
|                                                                           |           |

You can dock this window in the upper right corner of the map or click the link to see the full parcel report.

### Interactive forms

You may have noticed earlier in this guide, when we discussed forms (p. 21), that we used the term *interactive form* and you might be wondering what this means for you. Because you're using **Engage**<sup> $\mathbb{M}$ </sup>, which is fully integrated with **INcama**<sup> $\mathbb{M}$ </sup> and **INtax**<sup> $\mathbb{M}$ </sup>, we have access to a lot of information about the parcel and we can pre-populate portions of the form with the information we already know, such as owner name, address, parcel ID, legal description, etc. This means you will have less information to manually enter on the form and less chance for errors. Below are a few examples of forms used in Engage:

| Summary                  | Transfer H   | list. Valuation I | List Nb | hd. Amenities | Sales Info. |
|--------------------------|--------------|-------------------|---------|---------------|-------------|
| Imprv. Info.             | Taxes        | Property Card     | Forms   | Street View   |             |
|                          |              |                   |         |               |             |
| <ul> <li>Sale</li> </ul> | s Disclosure |                   |         |               |             |
| • App                    | eals Form    |                   |         |               |             |
| • Onli                   | ine Door Ha  | nger              |         |               |             |

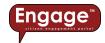

### Sales Disclosure Form

When selected, the interactive Sales Disclosure form will auto-populate with known information, such as Parcel Number, Address of Property, Legal Description, Seller(s) / Grantor(s), etc. You can edit this information if it's incorrect. You can also type in any new information needed to complete the form, such as Conditions, Transaction Details, Sales Data, etc., like shown below:

|               | Pursuant to IC 6-1.1-5.5<br>PRIVACY NOTICE: The<br>according to IC 6-1.1-5                                                       | 12-21)<br>ht of Local Government F       | inance                                                      | SDF I                                                                                                    | D County Year Unique ID                                                                                                    |
|---------------|----------------------------------------------------------------------------------------------------|------------------------------------------|-------------------------------------------------------------|----------------------------------------------------------------------------------------------------|----------------------------------------------------------------------------------------------------|
| I             | State Form 46021 (R13.)<br>Prescribed by Departmet<br>Pursuant to IC 6-1.1-5.5<br>PRIVACY NOTICE: The<br>according to IC 6-1.1-5 | 12-21)<br>ht of Local Government F       | inance                                                      | SDF I                                                                                                    | -                                                                                                    |
|               | Pursuant to IC 6-1.1-5.5<br>PRIVACY NOTICE: The<br>according to IC 6-1.1-5                                                       | telephone numbers an                     | inance                                                      |                                                                                                    | County Year Unique ID                                                                                                    |
|               | according to IC 6-1.1-5                                                                                                    | telephone numbers an                     |                                                             |                                                                                                    |                                                                                                    |
|               |                                                                                                    | s, etc.) on this form as                 | sonally identi                                              | fiable information (e.g. co                                                                                      | es on this form are confidential<br>nsulate numbers, passport numbers;                                                                                                    |
|               | space provided. If the i                                                                                                    | nformation requested i                   | s unknown, I                                                |                                                                                                    | uestion does not apply, write "N/A" in the<br>blank. Failure to provide a response for<br>ant by local officials.                                                                              |
|               | INSTRUCTIONS: For a                                                                                                    | ditional information or                  | how to com                                                  | plete this form, see the Sa                                                                                      | ales Disclosure Form Instructions.                                                                                                    |
| A. PROPER     |                                                                                                    | Must be conveyed<br>properties can be l  | on a singl                                                  | e conveyance docum                                                                                               | nent (Additional contiguous                                                                                                    |
|               | el Number or Tax<br>fication Number                                                                                              | Check all boxes<br>applicable to parcel. | 5. Comple                                                   | ete Address of Property                                                                                          | <ol> <li>Complete Tax Billing Address (if<br/>different from property address)</li> </ol>                                                                                                    |
| A.) 45-02-24- | 404-001.000-023                                                                                                    | 2. Split     3. Land     4. Improvement  | 3733 TOW<br>46327                                           | LE AVE HAMMOND, IN                                                                                               | New info entered here!                                                                                                    |
| DOUGLAS PAR   | ription of Parcel:<br>(MANOR L1 BL.7 N. 20 FT. L2<br>IONS - Check only 1<br>polies, filer is subject to dis                      | hose that apply.                         | Ging (ac                                                    |                                                                                                    |                                                                                                    |
| YES NO 0      | CONDITION<br>A transfer of real proper<br>consideration.<br>Buyer is an adjacent p<br>Vacant land (No struct                     | rty interest for valuabl                 |                                                             | 7. Easem<br>note that:<br>easemeni<br>transfer fe<br>disclosure                                                  | ents or right-of-way grants. (Please<br>(i) public utility/governmental<br>ts; or (ii) rights-of-way that do not<br>es simple; do not require a sales<br>e form. See the instructions for more |
|               | . Exchange for other rea<br>Parcel Number of traded                                                                              |                                          |                                                             | If conditions 8-10 appl<br>not to the disclosure fil                                                             | y, filers are subject to disclosure, but                                                                                                    |
|               | Land contract.<br>Contract term (YY<br>Contract date (MM                                                                         | (Y-YYYY):                                |                                                             | 8. Docum<br>result of f                                                                                          | ent for compulsory transactions as a<br>oreclosure or express threat of<br>re, divorce, court order, judgment,<br>ation, eminent domain, or probate.                                           |
|               | . Partial interest. Descrit                                                                                                    | e:                                       |                                                             | between                                                                                                    | ents involving the partition of land<br>tenants in common, joint tenants, or<br>y entirety.                                                                                                    |
|               |                                                                                                    |                                          |                                                             | 10. Trans<br>organizat                                                                                           | fer to a charity, not-for-profit<br>ion, or governmental entity or agency.                                                                                                    |
|               | CTION DETAILS - CO                                                                                                    | mplete only those                        | se that ap                                                  | · · · · ·                                                                                                    | , g- terminental entry of agency.                                                                                                    |
| C. TRANSA     |                                                                                                    |                                          | YES                                                         | NO 6. Transaction inc                                                                                            | udes multiple Sales Disclosure Forms?                                                                                                    |
| C. TRANSA     | CONDITION                                                                                                    |                                          |                                                             | SDF Fo                                                                                                    | orm of                                                                                                    |
|               | CONDITION<br>1. Sheriff Sale or Tax Sale                                                                                         | ale                                      |                                                             |                                                                                                    |                                                                                                    |
| YES NO        |                                                                                                    | ale                                      |                                                             | conveyance document                                                                                              | signed (MM/DD/YYYY):                                                                                                    |
| YES NO        | 1. Sheriff Sale or Tax S                                                                                                    | ale                                      | 7. Date                                                     | conveyance document soximate number of days pro                                                                  |                                                                                                    |
| YES NO        | 1. Sheriff Sale or Tax Sa<br>2. Short Sale                                                                                       | ale                                      | 7. Date<br>8. Appr                                          |                                                                                                    | perty was on the market                                                                                                    |
| YES NO        | 1. Sheriff Sale or Tax S<br>2. Short Sale<br>3. Quitclaim Deed                                                                   | ale                                      | 7. Date<br>8. Appr<br>9. Tota                               | oximate number of days pro                                                                                       | perty was on the market:<br>is disclosure:                                                                                                    |
| YES NO        | 1. Sheriff Sale or Tax S<br>2. Short Sale<br>3. Quitclaim Deed                                                                   | ale                                      | 7. Date<br>8. Appr<br>9. Tota<br>(If there<br>10. Sele      | oximate number of days pro<br>I number of parcels on the<br>e is more than one (1) pa                            | perty was on the market:<br>is disclosure:                                                                                                    |
| YES NO        | 1. Sheriff Sale or Tax S<br>2. Short Sale<br>3. Quitclaim Deed                                                                   | ale                                      | 7. Date<br>8. Appr<br>9. Tota<br>(If there<br>Check a<br>Re | i number of days pro<br>number of parcels on the<br>s is more than one (1) parcels<br>the type(s) of property be | perty was on the market:<br>ils disclosure:<br>ircel, see Page 5.)                                                                                                    |

- (1) Auto-populated information
- 2 Manually entered information
- 3 Download
- Print

**TIP:** The completed Sales Disclosure Form requires review and approval from numerous county agencies. Because of this, the best way to submit the completed form at this time is to download the completed form, print it, and either hand deliver or mail it to the county.

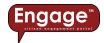

### Appeals Form

When selected, the interactive Appeals form (e.g. Form 130) will auto-populate with known information, such as County, Township, Parcel Number, Address of Property, Legal Description, Name of Property Owner, etc. You can edit this information if it's incorrect. You can also type in any new information needed to complete the form, such as Conditions, Transaction Details, Sales Data, etc., like shown below:

| TAXPAYER'S NOTICE TO                                                                                       |                                                                                                    | FOR OFFIC                                                                                                    | E USE ONLY                                                                                                    | FORM 130                                                                                                    |
|----------------------------------------------------------------------------------------------------|----------------------------------------------------------------------------------------------------|----------------------------------------------------------------------------------------------------|----------------------------------------------------------------------------------------------------|----------------------------------------------------------------------------------------------------|
| State Form 53958 (R7 / 12-18)                                                                              |                                                                                                    | Petition number<br>Local Office)                                                                                                    |                                                                                                    | sment year under appeal                                                                                                    |
| Prescribed by the Department of Local G                                                                    | overnment Finance                                                                                                    | Locar Omber                                                                                                    |                                                                                                    | NUARY 1, 20                                                                                                    |
| <ul> <li>A taxpayer may appeal an assessment by filing t<br/>township assessor.</li> </ul>                 | his appeal form with the town                                                                                                    | nship assessor, or the o                                                                                                    | ounty assessor if the townsh                                                                                                    | ip is not served by a                                                                                                    |
| County Lake 1<br>Address of property being appealed (number and street, c                                  | sament year, the filing decad<br>the year that the statistem<br>es of specific errors covered<br>relevant to the true tax value<br>relevant to the true tax value<br>estimation of the state tax value<br>estimation of the state of the<br>percenter of the state of the<br>percenter of the state of the state of the<br>percenter of the state of the state of the<br>percenter of the state of the state of the<br>percenter of the state of the state of the<br>percenter of the state of the state of the<br>percenter of the state of the state of the<br>percenter of the state of the state of the<br>percenter of the state of the state of the<br>percenter of the state of the state of the<br>percenter of the state of the state of the<br>percenter of the state of the state of the state of the<br>percenter of the state of the state of the state of the<br>percenter of the state of the state of the state of the<br>percenter of the state of the state of the state of the<br>percenter of the state of the state of the state of the<br>percenter of the state of the state of the state of the<br>percenter of the state of the state of the state of the state of the<br>percenter of the state of the state of the s | ine Is June 15 of that y<br>ents are mailed (IC 6-1<br>in IC 6-1.1-15-1.1(a) at<br>Section III of this form<br>of the taxpayer's prop-<br>e of available informatic<br>required, any additiona<br>the hearing. If the infor-<br>j Examples of evidenco<br>formation compiled acco-<br>rmay stay the same.<br>e an interest in tangible<br>Personal<br>FORMATION: | ear. If the Form 11 is mailed<br>of (b). This type or timited ago<br>of (b). This type or timited ago<br>end of the sasesament do<br>the sasesament do<br>the sasesament do<br>the result of the same<br>could notube an appraisal,<br>rating to generally accepted<br>or porperty for purposes of ob | after April 30 of the<br>complete Section II of this<br>peal must be filed not later<br>te. This evidence is not<br>the preliminary informal<br>meting, if the<br>preliminary informal<br>time at the hearing, the<br>construction costs, safes<br>payriska principies.<br>taining a review or bringing<br>af property only |
| 3733 TOWLE AVE, HAMMOND, IN, 46327                                                                         |                                                                                                    |                                                                                                    |                                                                                                    |                                                                                                    |
| Legal description on Form 11 or property record card (for /<br>DOUGLAS PARK MANOR L.1 BL.7 N. 20 FT. L.2 I |                                                                                                    | (for personal property)                                                                                                    |                                                                                                    |                                                                                                    |
| Name of property owner                                                                                     |                                                                                                    |                                                                                                    | Telephone number of proper                                                                                                    | tu cuunar                                                                                                    |
| Jones, Ryan                                                                                                |                                                                                                    |                                                                                                    | ( )                                                                                                    | .,                                                                                                    |
| Mailing address of property owner (number and street, of)                                                  | state, and ZIP code)                                                                                                    |                                                                                                    | E-mail address of property of                                                                                                    | wner (/f available)                                                                                                    |
| 3733 Towle AVEHammond, IN, 46327                                                                           |                                                                                                    |                                                                                                    |                                                                                                    |                                                                                                    |
|                                                                                                    |                                                                                                    |                                                                                                    |                                                                                                    |                                                                                                    |
|                                                                                                    | AL INFORMATION NOT RE                                                                                                    |                                                                                                    |                                                                                                    |                                                                                                    |
| SECTION I                                                                                                  | REASON FOR APPEAL O                                                                                                    | E CURRENT YEAR'S                                                                                                    | ASSESSMENT<br>Improvements                                                                                                    | Personal Property                                                                                                    |
| The property described in Section I is currently a                                                         | ssessed at                                                                                                    | Larra                                                                                                    | improvements                                                                                                    | - anather reportly                                                                                                    |
| The petitioner contends that the property should                                                           |                                                                                                    |                                                                                                    |                                                                                                    |                                                                                                    |
| List attached evidence or give reasons for request                                                         |                                                                                                    |                                                                                                    |                                                                                                    |                                                                                                    |
|                                                                                                    |                                                                                                    | tered Here! (2)                                                                                                    |                                                                                                    |                                                                                                    |
|                                                                                                    | New Into En                                                                                                    | ~                                                                                                    |                                                                                                    |                                                                                                    |
| Nume of authorized managementation (if different from owner                                                |                                                                                                    |                                                                                                    | Telephone number of author                                                                                                    |                                                                                                    |

- (1) Auto-populated information
- 2 Manually entered information
- 3 Download
- Print

**TIP:** The completed Appeals Form requires review and approval from the county assessor's office. Because of this, the best way to submit the completed form at this time is to download the completed form, print it, and either hand deliver or mail it to the county. In some counties, **Engage™** provides the ability to submit this Appeals form online. More information about online appeals can be found in the Cool Stuff section of this document, beginning on p. 24.

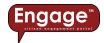

### Online Door Hanger

When selected, the interactive Online Door Hanger will auto-populate with known information, such as Parcel Number, Property Address, Deeded Owner, etc. You can edit this information if it's incorrect. You can also type in any new information needed to complete the form, such as Year Built, Number of bathrooms, Foundation type, etc., like shown below:

| Online Door Hang<br>Thank you for choosing Engage to submit yo<br>meaningful information about your property;<br>accurate, and equitable across the county. Th | ur information online. We are excited<br>. By providing property information o | nline, you will assist us in er                    | suring that Lake Count | ty assessments are true,  | Foundation                                                                                 | n / Basement Finis                                                 | h        |                                                           |
|----------------------------------------------------------------------------------------------------|--------------------------------------------------------------------------------|----------------------------------------------------|------------------------|---------------------------|--------------------------------------------------------------------------------------------|--------------------------------------------------------------------|----------|-----------------------------------------------------------|
| If you've provided an email address below, w<br>efforts. We will be reviewing your submission<br>Should you have any questions, please feel fr                 | e will send you a notification upon su<br>and will quickly get our records upd | ubmission; itemizing your re<br>ated as necessary. | sponse to each questio | n as confirmation of your | What kind of foun Basement Finished Basement                                               | :                                                                  | Crawl    | 🗆 Slab                                                    |
| Parcel Identification Parcel Number: 45-02-25-129 Property Address: 4240 DEARBO                                                                                | (1)                                                                            |                                                    | lones, Gaylon Thomas & | & Carolyn S.              | <ul> <li>Yes</li> <li>Square Footage of</li> <li>0</li> <li>Is it the same qual</li> </ul> |                                                                    | © Yes    | · No                                                      |
| Please answer the que<br>General                                                                                                    | estions below:                                                                 |                                                    |                        |                           | Flooring:<br>Ceiling:                                                                      | Concrete                                                           | Carpet   | Other:                                                    |
| Year Built:<br>Year Remodeled:                                                                                                    | (2)                                                                            | Central Air:<br>Number of Bedrooms:                | O Yes                  | O No                      | Walls:<br>Additional                                                                       | Drywall                                                            | Paneling |                                                           |
| Plumbing<br>How many bathrooms?                                                                                                    | Full                                                                           | 0 Ha                                               | lf                     | 0                         |                                                                                            | additional changes made to the<br>ne property, please provide feed |          | aware or if there is additional information you'd like to |
| Extra Features?                                                                                                    | Double Sink                                                                    |                                                    | Bar Sink               |                           |                                                                                            |                                                                    | 3 💻      | 20<br>Submit Clear Form                                   |

Auto-populated information
 Manually entered information

3 Submit

**TIP:** Unlike the Sales Disclosure and Appeals forms, once complete, the Online Door Hanger form can be submitted online to the county assessor. Once information on the form is complete, press the **Submit** button and the form will be sent to the county assessor's office, with confirmation of the transaction sent to the email address you provided on the form.

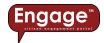

### Hyperlinks

Because the Property Record Card is an important document associated with each parcel, we've included hyperlinks to make accessing the Property Record Card easier than ever. When you see the Property ID number in **blue** text, clicking on the text (a hyperlink), will take you directly to the Property Record Card for that Property ID number, like shown below:

| View This Page On Map    |     |                  |               |             |        |               |           |
|--------------------------|-----|------------------|---------------|-------------|--------|---------------|-----------|
| Search: tyler            |     |                  |               |             |        |               | Show 25 ¢ |
| Property ID              |     | Owner Name       | Address       | City        |        | Action Center |           |
|                          | T.  |                  | 11            | n – n       | Appeal | Мар           | Detail    |
| 48-01-20-400-109.000-037 | •   | WELLER TYLER     | 0 S 3RD ST    | SUMMITVILLE | 40     | 1             | •         |
| 48-01-20-400-110.000-037 | •   | WELLER TYLER     | 207 S 3RD ST  | SUMMITVILLE | 40     | ~             | 0         |
| 48-02-14-100-004.000-008 | - 1 | HARRIS TYLER     | 1283 W 1800 N | SUMMITVILLE | 416    | 4             | 0         |
| 48-02-36-100-005.000-008 | . 1 | EDINGTON TYLER M | 208 W 1450 N  | SUMMITVILLE | 636    |               |           |

**TIP:** Where available, access to historical Property Record Cards can be obtained by selecting the down arrow to the right of the hyperlink and choosing the desired year.

| Madison County, Indiana              |                  |               |             | troute much trops | erty Data About Conti |              |  |
|--------------------------------------|------------------|---------------|-------------|-------------------|-----------------------|--------------|--|
| View This Page On Map<br>arch: tyler |                  |               |             |                   |                       | Show 25 C en |  |
| Property ID                          | Owner Name       | Address       | City        |                   | Action Center         |              |  |
| Toperty ID                           | ti A             | 11            | n n         | Appeal            | Map                   | Detail       |  |
| 48-01-20-400-109.000-037 -           | WELLER YLER      | 0 S 3RD ST    | SUMMITVILLE | 49                | -                     | •            |  |
| 48-01-20-400-110.000-037 -           | WELLED TILER     | 207 S 3RD ST  | SUMMITVILLE | 40-               | -                     | 0            |  |
| 48-02-14-100-0 2023                  | HARRIS TYLER     | 1283 W 1800 N | SUMMITVILLE | 43                | 2                     | •            |  |
| 48-02-36-100-005.000-008             | EDINGTON TYLER M | 208 W 1450 N  | SUMMITVILLE | 474               |                       | 0            |  |

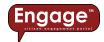

### User registration (where available)

**Engage**<sup>™</sup> doesn't require a username and log in to access the site and view data. However, when performing certain functions, you may be required to create a user account. This simple registration process only requires a valid email address and password, like shown below:

| orter County, Indiana<br>an M. Snyder, County Assessor |                               |                  | Но      | ne Map | Property D | iata Ab | out Con | act Resources 🚨 | 5 |
|--------------------------------------------------------|-------------------------------|------------------|---------|--------|------------|---------|---------|-----------------|---|
| View This Page On Map<br>Search: Ones                  |                               |                  |         |        | Sho        | w 25 0  | entries | Sign In         |   |
| Property ID                                            | Owner Name                    | Address          | City    |        | Action Ce  | nter    |         |                 |   |
| 11                                                     |                               |                  |         | Appeal | Homestead  | Мар     | Detail  |                 |   |
| 64-02-26-480-007.000-017                               | Jones Kristine                | 5 SKYLINE DR     | PORTAGE | 4      |            | *       | 0       |                 |   |
| 64-02-35-126-022.000-017                               | JONES, HARRISON & FRANCES/H&W | 32 WOODLAND TRL  | PORTAGE | 6      |            | ŵ       | 0       |                 |   |
| 64-03-14-283-004.000-026                               | JONES KNOEFEL G & JANET S     | 3033 DEARBORN ST | PORTER  | 40     |            | *       | 0       |                 |   |

When you select the A, you are prompted to Sign in, which then provides the following prompt, at which point you can either sign in using existing credentials or register as a new user.

| Porter-Eng            | gage     |
|-----------------------|----------|
| Sign in to start your | session. |
| Email                 | () ►     |
| Password              | (in)     |
| 🗆 Remember Me         | Sign In  |
| Forgot Password       |          |
| Register              |          |

Online Appeals (where available)

Although not available on all **Engage**<sup>™</sup> websites, the Appeal button, <sup>▲</sup>, allows the user to file an online property tax assessment appeal, like shown below:

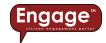

| Preparty Type Residential                                                                                                    | Online Property                                                               | nty, Indiana<br>Appeel Submission<br>NFORMATION                                  |                                                                                                    |                   |       | Assessment Date: January 1, 2022 |
|----------------------------------------------------------------------------------------------------|-------------------------------------------------------------------------------|----------------------------------------------------------------------------------|----------------------------------------------------------------------------------------------------|-------------------|-------|----------------------------------|
| Panel Neukar         41 09 10 20020001           Papery Address         215 GCUIN ST           Propery Of:         LUE STOON           Naghenhoat         Nugbenhoat           Ung Denriptive:         GADOVADOL 11 IS.S |                                                                               | Property Class:<br>Class Description:<br>Township:<br>Taxing District:<br>ERSHIP | 510<br>1 Family Dwell - Platted Lot<br>HODMRT TOWNSHP<br>Lake Station Corp - Hobart Tap - Lake Station Sch |                   |       |                                  |
| Property Danner:<br>Denen Address:                                                                                                    | Bucher, Martha E<br>2535 Decane ST, Lales Station, IR, 46405-1415<br>REASON 1 | OR APPEAL<br>AR'S ASSESSMENT                                                     |                                                                                                    |                   |       |                                  |
| Assessment Year, January 1, 2022<br>The property subject to this petition is currently assessed at:<br>The petitioner contends that the property should be assessed at:                                                  | 9 (1991) (1)                                                                  | Land<br>15500<br>0                                                               |                                                                                                    | tructures<br>5200 |       | <b>Total</b><br>70700<br>0       |
| Reart Solar Mice [2]                                                                                                    | (2)                                                                           | Date of Sale: mm/idi/yyyy                                                        |                                                                                                    |                   |       |                                  |
| st Name" Fist                                                                                                    | PRIPARER II                                                                   | NFORMATION                                                                       | Address Line 1                                                                                             |                   |       |                                  |
| tt Name" Last<br>wik* name@wample.com<br>Reptore:"                                                                                                    |                                                                               | City:*<br>State:*                                                                | Address Line 2<br>City Name                                                                                |                   | Zip:* |                                  |
| agal Disclaimer: Under penalties of perjury. I hereby certify that this petition (including any evidentiary claims and/or statement)                                                                                     |                                                                               | C SIGNATURE                                                                      | romulgated with respect thereto.                                                                           |                   |       |                                  |
| 21 how end and agrees to the terms basic above * lighther of anothering Person. *                                                                                                    | Verify Signature of                                                           | Authorized Person: *                                                             |                                                                                                    |                   |       |                                  |
| CANEL                                                                                                    | Exidence will be require                                                      | d to support your appeal                                                         |                                                                                                    | _                 |       | 3=                               |
|                                                                                                    |                                                                               |                                                                                  |                                                                                                    |                   |       |                                  |

- (1) Auto-populated information
- 2 Manually entered information
- 3 Submit

**TIP:** Once information on the form is complete, press the submit button and the form will be sent to the county assessor's office. Confirmation of the transaction will also be sent to the email address provided on the form.

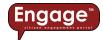

### Online Homestead Deduction (where available)

Although not available on all **Engage**<sup>™</sup> websites, the Homestead button, <sup>■</sup>, allows the user to file an online Homestead Property Tax Standard / Supplemental Deduction, like shown below:

|                                                                                                    | stead Property Tax Standard / Supple                                                                                                    | mental Deduction                                                                                                    |               |
|----------------------------------------------------------------------------------------------------|----------------------------------------------------------------------------------------------------|----------------------------------------------------------------------------------------------------|---------------|
| Thank you for choosing Engage to submit your application online. We are excited to be able to or<br>Finance, State Form 5473 (R18 / 1-20).                                                                                                    | offer our constituents a convenient option for submitting a claim for property tax deduction. Th                                                                                                    | e information presented and detail requested in this application is prescribed by the Indiana Department of Local Gov  | ernment       |
|                                                                                                    | st year the taxpayer wishes to claim the deduction and must be filed in the Auditor's office. If a                                                                                                    | n individual wishes to mail a completed form directly to the Auditor's office, the claim must be postmarked on or befo | re January 5t |
| or the year the taxpayer wisnes to obtain the deduction.<br>For detailed guidance on the completion of this form, please review the instruction provided by                                                                                                    | the DLGF. Should you have any questions, please feel free to contact us by phone at (812) 435-                                                                                                    | 5369 or by email at auditor@vanderburg.in.gov.                                                                         |               |
| NOTE: Telephone, Social Security, driver's license, state identification and federal identification no                                                                                                    | umbers are confidential under IC 6-1.1-12-37 .                                                                                                    |                                                                                                    |               |
| Certification Statement                                                                                                    |                                                                                                    |                                                                                                    |               |
| I (We) certify that I (we) occupied as my (our) principal place of n                                                                                                    | esidence or am (are) buying the following described real property under contract for which a H                                                                                                    | omestead Property Tax Standard Deduction is hereby claimed on the date this application is signed. 03/02/2023          |               |
| Own Am (are) buying under recorded contract                                                                                                    |                                                                                                    |                                                                                                    |               |
| Am (see) entitled to occupy as a tenent-stockholder of a cooperative housing corporation<br>Have a beneficial interest in the trust or the right to occupy the property under the terms o<br>Am (see) the shareholder, partner, or member of the entity that owns the property                                                                                                    | f a qualified personal residence trust                                                                                                    |                                                                                                    |               |
| Claimant's Information                                                                                                    |                                                                                                    |                                                                                                    |               |
| First name of claimant (legol nome)                                                                                                    | Middle Initial                                                                                                    | Last name of claimant (legul name)                                                                                     |               |
| Telephone number of claimant                                                                                                    | Social Security Number of claimant ( last five digits )                                                                                                    | Email Address                                                                                                    |               |
| Street address of claimant                                                                                                    |                                                                                                    |                                                                                                    |               |
| City:                                                                                                    | States                                                                                                    | Дer                                                                                                    |               |
| Crig.                                                                                                    | None Selected  Issuing State:                                                                                                    | arps                                                                                                    |               |
| First name of claimant spouse (legal name)                                                                                                    | None Selected  Middle Initial of spouse                                                                                                    | Last name of claimant spouse (legol name)                                                                              |               |
| Hist name or claimant spouse (legar name)                                                                                                    |                                                                                                    | Last name of claimant spouse (legor name)                                                                              |               |
|                                                                                                    |                                                                                                    |                                                                                                    |               |
| Property Description                                                                                                    |                                                                                                    |                                                                                                    |               |
| County:                                                                                                    | Township:                                                                                                    | Taxing district:                                                                                                    |               |
| Vanderburgh Parcel Number:                                                                                                    | SCOTT TOWNSHIP Property Address:                                                                                                    | SCOTT                                                                                                    |               |
| 82-02-34-009-020.004-030 (1)<br>Legal Description:                                                                                                    | 5535 WARRENTON RD                                                                                                    |                                                                                                    |               |
| PT NE NW 24-4-10<br>Is the property in question:                                                                                                    |                                                                                                    |                                                                                                    |               |
| Real Property<br>If any portion of the residential structure or the land not exceeding one (1) acre that immedia<br>income, describe the use and portion of the property utilized to produce income.                                                                                                    | Annually assessed mobile     Annually assessed mobile     tely surrounds that structure is used to produce                                                                                                    | home (IC 6-1.1-7)                                                                                                    |               |
|                                                                                                    |                                                                                                    |                                                                                                    | 10            |
|                                                                                                    |                                                                                                    |                                                                                                    |               |
| Property Owned Elsewhere by Claimant                                                                                                    |                                                                                                    |                                                                                                    |               |
| Property Owned Elsewhere by Claimant                                                                                                    | County                                                                                                    | Townships                                                                                                    |               |
| Property Owned Elsewhere by Claimant                                                                                                    | County                                                                                                    | Township                                                                                                    |               |
| Property Owned Elsewhere by Claimant                                                                                                    | Caunty                                                                                                    | Township:                                                                                                    |               |
| Property Owned Elsewhere by Claimant<br>Istate<br>Toos Statester V<br>to claimant secting a kennetsed?<br>>Vis                                                                                                    | State                                                                                                    | Township<br>                                                                                                    |               |
| Property Owned Elsewhere by Claimant State: State: Tools State(stat) to claimant strating a homestrast? Vis: Addees of succeds homestrast, if any founder and street, sity, state, and ZP code).                                                                                                    |                                                                                                    | Township                                                                                                    |               |
| Property Owned Elsewhere by Claimant State: State: Tools State(stat) Tools State(stat) Tools State(stat) Tools Address of succtof homesteal; Tools Address of succtof homesteal; Tools                                                                                                    | State                                                                                                    | Townkip                                                                                                    |               |
| Property Owned Elsewhere by Claimant State: Tools State() Is claimant stating a homestead # Address of state() Cop: Cop: Signature of Claimant Ty providig a signature below, the dement attes that the information provided is true as:                                                                                                    | State<br>None Selected V                                                                                                    | Zip:                                                                                                    | t you are     |
| Property Owned Elsewhere by Claimant State State | State<br>None Selected V                                                                                                    | Zipe                                                                                                    | ît you are    |
| Property Owned Elsewhere by Claimant Sate: Sate: Sate  | Same<br>Near Stateser v<br>rect and complete. By signing and submitting this price application, you are indicating your in<br>the information provided largers will become pair of this rescaled price submassion.                                  | Zipe                                                                                                    | ñ you are     |
| Property Owned Elsewhere by Claimant Sate: Sate: Sate  | Same<br>Near Stateser v<br>rect and complete. By signing and submitting this price application, you are indicating your in<br>the information provided largers will become pair of this rescaled price submassion.                                  | Zipe                                                                                                    | é you are     |
| Property Owned Elsewhere by Claimant  State:  Store steeded  Advector of claimant  Signature of Claimant  Py proding a spinter below, the claimat statisticat the information provided a true, can  provide a spinter below, the claimant attests that the information provided a true, can  provide a spinter below, the claimant attests that the information provided a true, can  provide a spinter below, the claimant attests that the information provided a true, can  provide a spinter below, the claimant attests that the information provided a true, can  provide a spinter of Claimant  Signature of Claimant  Signature of Claimant                                                                                                    | State<br>None Selected<br>ret and consider. By signing and sub-rolling this orders application, you are indicating you to<br>the information provided herein will became part of this recorded acroins sub-mission.<br>[Wenty Signature of Calment  | Zipe                                                                                                    | it you are    |
| Property Owned Elsewhere by Claimant  State:  State: State:  State: State: Sta | State<br>None Selected<br>ret and consider. By signing and sub-rolling this orders application, you are indicating you to<br>the information provided herein will became part of this recorded acroins sub-mission.<br>[Wenty Signature of Calment  | Zipe                                                                                                    | ñ you are     |
| Property Owned Elsewhere by Claimant  State:  State: State:  State:  State: State: | State<br>Note Selected<br>ret and consider. By cipile and sub-Nitry Ris online application you are including you to<br>the information provided herein will become part of the recorded corine sub-measure.<br>[Werky Signature of Calmen<br>mation | Zipe                                                                                                    | ê you are     |
| Property Owned Elsewhere by Claimant  State:  Store steeded  Advector of claimant  Signature of Claimant  Py proding a spinter below, the claimat statisticat the information provided a true, can  provide a spinter below, the claimant attests that the information provided a true, can  provide a spinter below, the claimant attests that the information provided a true, can  provide a spinter below, the claimant attests that the information provided a true, can  provide a spinter below, the claimant attests that the information provided a true, can  provide a spinter of Claimant  Signature of Claimant  Signature of Claimant                                                                                                    | State<br>Note Selected<br>ret and consider. By cipile and sub-Nitry Ris online application you are including you to<br>the information provided herein will become part of the recorded corine sub-measure.<br>[Werky Signature of Calmen<br>mation | Zipe                                                                                                    | é you are     |
| Property Owned Elsewhere by Claimant  State:  State: State:  State:  State: State: | State<br>Note Selected<br>ret and consider. By cipile and sub-Nitry Ris online application you are including you to<br>the information provided herein will become part of the recorded corine sub-measure.<br>[Werky Signature of Calmen<br>mation | Zipe                                                                                                    | 4 you are     |

**TIP:** Once information on the form is complete, press the **Submit** button and the form will be sent to the county auditor's office. Confirmation of the transaction will be sent to the email address provided on the form.

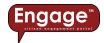

### Shopping Cart (where available)

As referenced in the Taxes section of this document (p. 20), you can use Engage to pay your property tax bill online. Once you've selected your property (or properties), you can add the property to your shopping cart by selecting the Add button, like shown below:

| Tax Bills | Payment History Va | lue History       |                            |                              |                     |     |   |
|-----------|--------------------|-------------------|----------------------------|------------------------------|---------------------|-----|---|
| Year      | Spring             | Fall              | Delinquent Fee             | Total Receipts               | Total Due           |     | 1 |
| 2023      | \$1,840.08 *       | \$1,840.08        | \$0.00                     | \$0.00                       | \$3,680.16          | Add |   |
|           | * The 2022 Fall    | Installment was d | ue on 11/10/2022. This amo | unt reflects the past due ba | alance with penalty |     |   |
| 2022      | \$1,553.70         | \$1,553.70        | \$0.00                     | \$3,107.40                   | \$0.00              | N/A |   |
| 2021      | \$1,352.26         | \$1,352.26        | \$0.00                     | \$2,704.52                   | \$0.00              | N/A |   |

Once you've selected the Add button, you'll need to choose which payment options you want to include (e.g. Spring Due, Fall Due, or Custom Amount), like shown below:

| Parcel ID:                                        | 82-04-10-009-3   |    | 3-030    |
|---------------------------------------------------|------------------|----|----------|
| Owner: STEPHENS, LYNN<br>Address: 13404 SYLVAN CT |                  |    |          |
|                                                   | Spring Due: O    | \$ | 1,840.08 |
|                                                   | Fall Due: O      | \$ | 1,840.08 |
| Cu                                                | istom Amount: O  | \$ | 0.00     |
| Total Balance: 🖲                                  |                  | \$ | 3,680.16 |
| Ade                                               | d Amount to Cart | \$ | 3,680.16 |

You can view the items added to your cart by selecting the Shopping Cart icon,  $\square$ , located in the top right corner of **Engage**<sup> $\square$ </sup>, like shown below:

| Tax Payment Summary                                                                                          |                                                  |                          |                |       |                  |            |                                                                       |
|----------------------------------------------------------------------------------------------------|--------------------------------------------------|--------------------------|----------------|-------|------------------|------------|-----------------------------------------------------------------------|
| Vanderbur<br>1 NW Martin Lut<br>Evansville, IN 47<br>Phone: (812) 43<br>Fax: (812) 435-5<br>Email: Treasurer | ther King Jr. Blvd.<br>708-1859<br>5-5248<br>341 | , Rm 210                 |                |       |                  |            | Date : 03/02/2023<br>Invoice #: A00008<br>Receipt #: 82230302-8003817 |
|                                                                                                    | Year                                             | State Number             | Owner          | P     | Property Address | Subtotal   |                                                                       |
| 1                                                                                                    | 2023                                             | 82-04-10-009-336.013-030 | STEPHENS, LYNN | 1     | 13404 SYLVAN CT  | \$ 3,680.1 | 🚺 🔼 🔲                                                                 |
| Q Search                                                                                                    |                                                  |                          | Т              | otal: |                  |            | S 3,680.16                                                            |

When you're done adding items to your shopping cart, you can select the Submit Payment button, and you'll be connected with a secure online payment processor, where you'll enter your payment credentials and contact information.

**TIP:** *Engage*<sup>™</sup> is only integrated with online payment processors, such as CSG Forte (<u>www.forte.net</u>), who adhere to strict Payment Card Industry (PCI) compliance in order to protect sensitive credit card data and other personally identifiable information.

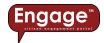

### Resources

The Resources page of **Engage**<sup>™</sup> is always expanding to include useful information to enlighten users and help everyone using **Engage**<sup>™</sup> be more productive. Below is an example of the Resources page maintained by Lake County, IN, which includes Public Service Announcements, Frequently Asked Questions (FAQs), Forms, Property Tax Assessment Board of Appeals (PTABOA) meeting dates, agendas, and determinations:

| Engoge Lake County, Indiana LaTonya Spearman, Assessor                                                                                                    |                                                                                                    |
|----------------------------------------------------------------------------------------------------|----------------------------------------------------------------------------------------------------|
| Public Service Announcement<br>Cyclical Researcement<br>Appeals<br>Property Tax Amesament Baard of Appeals<br>Personal Property<br>New Profit<br>Inheritance<br>Form<br>DLGF-Tax Calculator | Welcome to Engage <sup>16</sup> , Lake County's citizen engagement portal!<br>A modern approach to citate engagement upgets that some citaten approaches the ability to interact with their local government in a diptal environment, such as brite access to services to pay property taxes, research publicly available information,<br>such as a brite access to services to pay property taxes, research publicly available information,<br>such as a brite access to services to pay property taxes, research publicly available information,<br>such as a brite access to services to pay property taxes, research publicly available information,<br>such as a brite access to services to pay property taxes, research publicly available information,<br>such as a brite access to services to pay property taxes, research publicly available information,<br>such as a brite access to the services to pay property taxes, research publicly available information,<br>such as a brite access to the services to the services with a bit more guidance,<br>Thatay you be a used for whiting our insibilities and for the egoptismity to service you and your needs.<br>Prese context us anytime - we are here to helpt:<br>News<br>Personal Property Online Portal – Indiana (PPOP-IN) |
| FAQ;<br>I WANT TO<br>Engage Ther Guide                                                                                                    | The folders Department of Local Sovement Finance (DIGF) has a new orders ported to Be buildes personal property filing! This system will be available in January 2021. Please contact our office at (D19) 755-3100 or Assessor@Jakecountyin org at you have any forther questions. You may also wist the Department's website for more information at https://www.in.gov/dpf/737.8hm.<br>Attention Localing Comparison<br>Per 50 rod. Jackin, Code 42-2-9, if a toppyor claims any adjustment on the value of his property, a Form 106 must be filed. In lieu of using the actual return form prescribed , a toppyor may use a computer or machine prepared substitute tax return form or schedule if that substitute.<br>(1) contain all of the information as set forth in the prescribed form; and<br>(2) properly dentifies the form or schedule being substituted.                                                                                                    |
|                                                                                                    | Online Door Hanger For the populated form:  1. From the Home page, enter your provided parcel number or address. 2. Sets your property from the parcel list. 4. So complete forms, data 5. Foil out the form, in its enterty, and then click submit."                                                                                                    |